## Rule Induction

Instructor: Jesse Davis

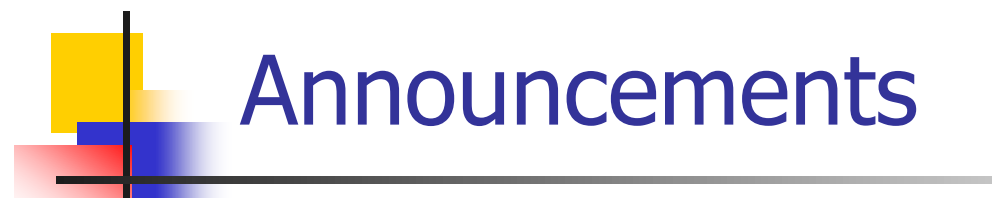

- We will go over HW 1 next week [will be graded by then]
- **HW 2 due next week**
- **Lecture slides are online**

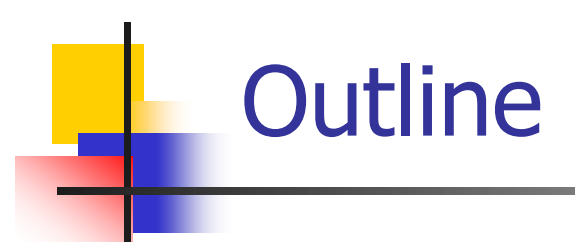

- **Bayes net review**
- **Propositional rule induction**
- **First-order rule induction**

**Deciment Distribution**  $P(X_1,...,X_n)$  **will tell you about** any possible setting of  $X_1,...,X_n$ 

$$
\blacksquare P(X_1 = red, X_3 = medium, X_{100} = heavy)
$$

$$
\blacksquare P(X_1 = red, ..., X_n = heavy)
$$

- A BN captures a joint distribution
- **Exen NB allows you to answer any query**

#### Conditional Distribution

- $P(A | B)$ 
	- $A = \{ small, medium, large \}$
	- $\blacksquare$  B = {blue, green, red}

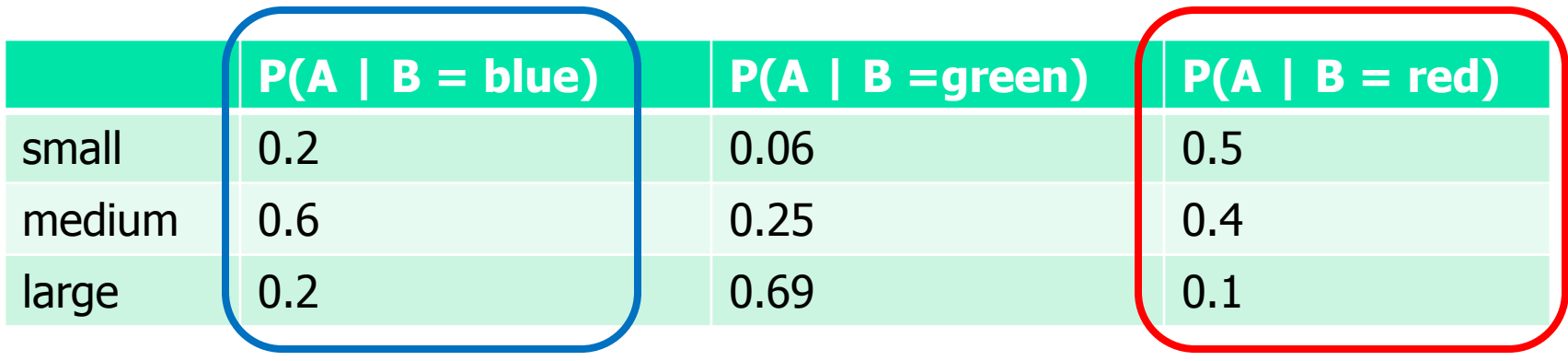

Note:  $P(A | B = blue) + P(A | B = red)$  is not meaningful

**Patient has a lab test with a positive results** 

- **Returns positive if cancer is present 98% of time**
- **Returns negative if cancer is absent 97% of time**
- **0.8% of people have this cancer**

Goal: Prob(cancer | +)

Bayes rule:  $P(c | +) = [P(+ | c) P(c)] / P(+)$ 

- **Returns positive if cancer is present 98% of time**
- Returns negative if cancer is absent 97% of time
- **0.8% of people have this cancer**
- What is the prob of:
	- $\blacksquare$  Prob(cancer)  $\blacksquare$  =?
	- Prob $(+ \vert$  cancer) = ?
	- Prob $(+ \mid \neg$ cancer) = ?
	- $\text{Prob}(+)$  = ?
	- Prob(cancer  $| + \rangle = ?$

- **Returns positive if cancer is present 98% of time**
- Returns negative if cancer is absent 97% of time
- **0.8% of people have this cancer**
- What is the prob of:
	- $\blacksquare$  Prob(cancer) =  $0.008$
	- Prob $(+ \vert$  cancer) = ?
	- Prob $(+ \mid \neg$ cancer) = ?
	- $\text{Prob}(+)$  = ?
	- Prob(cancer  $| + \rangle = ?$

- **Returns positive if cancer is present 98% of time**
- Returns negative if cancer is absent 97% of time
- **0.8% of people have this cancer**
- What is the prob of:
	- $\blacksquare$  Prob(cancer) =  $0.008$
	- Prob $(+ \vert$  cancer) =  $0.98$
	- Prob $(+ \mid \neg$ cancer) = ?
	- $\text{Prob}(+)$  = ?
	- Prob(cancer  $| + \rangle = ?$

- **Returns positive if cancer is present 98% of time**
- Returns negative if cancer is absent 97% of time
- **0.8% of people have this cancer**
- What is the prob of:
	- $\blacksquare$  Prob(cancer) =  $0.008$
	- Prob $(+ \vert$  cancer) =  $0.98$
	- Prob $(+$  |  $\neg$ cancer) = 0.03
	- $\text{Prob}(+)$  = ?
	- Prob(cancer  $| + \rangle = ?$

- **Returns positive if cancer is present 98% of time**
- Returns negative if cancer is absent 97% of time
- **0.8% of people have this cancer**
- What is the prob of:
	- $\blacksquare$  Prob(cancer) =  $0.008$
	- Prob $(+ \vert$  cancer) =  $0.98$
	- Prob $(+$  |  $\neg$ cancer) = 0.03
	- Prob(+) =  $P(+|c)*P(c) + P(+|\neg c)*P(\neg c)$
	- Prob(cancer  $| +$ ) = ?

- **Returns positive if cancer is present 98% of time**
- Returns negative if cancer is absent 97% of time
- **0.8% of people have this cancer**
- What is the prob of:
	- $\blacksquare$  Prob(cancer) =  $0.008$
	- Prob $(+ \vert$  cancer) =  $0.98$
	- Prob $(+ \mid \neg$ cancer) = 0.03
	- Prob(+)  $= 0.98 * 0.008 + 0.03 * 0.992$
	- Prob(cancer  $| + \rangle = ?$

- **Returns positive if cancer is present 98% of time**
- Returns negative if cancer is absent 97% of time
- **0.8% of people have this cancer**
- What is the prob of:
	- $\blacksquare$  Prob(cancer) =  $0.008$
	- Prob $(+ \vert$  cancer) =  $0.98$
	- Prob $(+$  |  $\neg$ cancer) = 0.03
	- $\text{Prob}(+)$  = 0.0376
	- Prob(cancer  $| + \rangle = ?$

- **Returns positive if cancer is present 98% of time**
- Returns negative if cancer is absent 97% of time
- **0.8% of people have this cancer**
- What is the prob of:
	- $\blacksquare$  Prob(cancer)  $= 0.008$
	- Prob $(+ \vert$  cancer) =  $0.98$
	- Prob $(+$  |  $\neg$ cancer) = 0.03
	- $\text{Prob}(+)$  = 0.0376
	- Prob(cancer  $| + \rangle = ?$

- **Returns positive if cancer is present 98% of time**
- Returns negative if cancer is absent 97% of time
- **0.8% of people have this cancer**
- What is the prob of:
	- $\blacksquare$  Prob(cancer) =  $0.008$
	- Prob $(+ \vert$  cancer) =  $0.98$
	- Prob $(+$  |  $\neg$ cancer) = 0.03
	- $\text{Prob}(+)$  = 0.0376
	- Prob(cancer  $| +$ ) = 0.209

# Which coin did I use?  $P(C_1|HT) = ? \qquad P(C_2|HT) = ? \qquad P(C_3|HT) = ?$

 $P(C_1|HT) = \alpha P(HT|C_1)P(C_1) = \alpha P(H|C_1)P(T|C_1)P(C_1)$ 

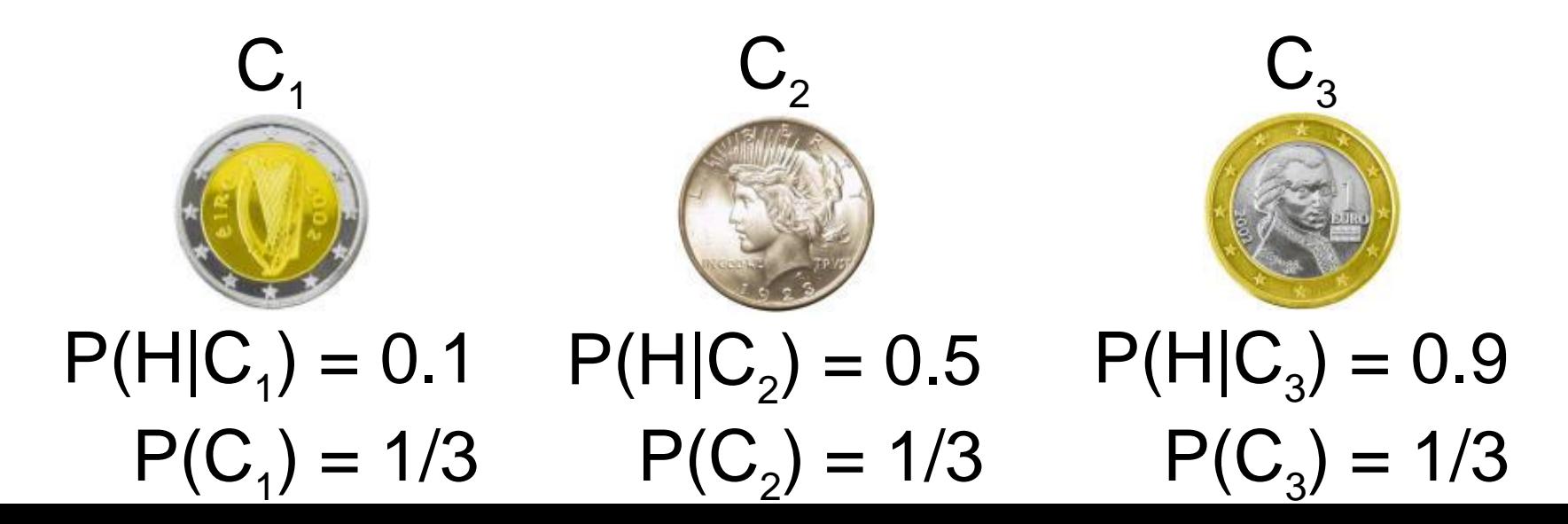

## Which coin did I use?  $P(C_1|HT) = ? \qquad P(C_2|HT) = ? \qquad P(C_3|HT) = ?$  $P(C_1|HT) = P(C_1|H) * P(C_1|T) * P(C_1)$  $P(C_2|HT) = P(C_2|H) * P(C_2|T) * P(C_2)$  $P(C_3|HT) = P(C_3|H) * P(C_3|T) * P(C_3)$

Experiment 2: Tails

#### Now normalize!

Experiment 2: Tails Which coin did I use?  $P(C_1|HT) = ? \qquad P(C_2|HT) = ? \qquad P(C_3|HT) = ?$  $P(C_1|HT) = a*0.1 * 0.9 * 0.33 = a*0.0297$  $P(C_2|HT) = a*0.5 * 0.5 * 0.33 = a*0.0825$  $P(C_{3} | HT) = a*0.9 * 0.1 * 0.33 = a*0.0297$  $P(C_1|HT) + P(C_2|HT) + P(C_3|HT) = 1$ Don"t sum to 1!!!!

Which coin did I use?  $P(C_1|HT) = ? \qquad P(C_2|HT) = ? \qquad P(C_3|HT) = ?$  $P(C_1|HT) = 0.1 * 0.9 * 0.33 = 0.0297$  $P(C_2|HT) = 0.5 * 0.5 * 0.33 = 0.0825$  $P(C_3|HT) = 0.9 * 0.1 * 0.33 = 0.0297$  $a = ?$ 

Now normalize!

Which coin did I use?  $P(C_1|HT) = ? \qquad P(C_2|HT) = ? \qquad P(C_3|HT) = ?$  $P(C_1|HT) = a*0.1 * 0.9 * 0.33 = a*0.0297$  $P(C_2|HT) = a*0.5 * 0.5 * 0.33 = a*0.0825$  $P(C_3|HT) = a*0.9 * 0.1 * 0.33 = a*0.0297$ 

 $a = 1/[0.0297 + 0.0825 + 0.0297] = 1/0.1419$ 

Now normalize!

### Which coin did I use?

 $P(C_1|HT) = ? \qquad P(C_2|HT) = ? \qquad P(C_3|HT) = ?$ 

 $P(C_1|HT) = 0.1 * 0.9 * 0.33 = 0.0297 / 0.1419 = 0.21$  $P(C_2|HT) = 0.5 * 0.5 * 0.33 = 0.0825 / 0.1419 = 0.58$  $P(C_3|HT) = 0.9 * 0.1 * 0.33 = 0.0297 / 0.1419 = 0.21$ 

 $a = 1/[0.0297 + 0.0825 + 0.0297] = 1/0.1419$ 

Now normalize!

Which coin did I use?  $P(C_1|HT) = 0.21 P(C_2|HT) = 0.58 P(C_3|HT) = 0.21$ 

 $P(C_1|HT) = \alpha P(HT|C_1)P(C_1) = \alpha P(H|C_1)P(T|C_1)P(C_1)$ 

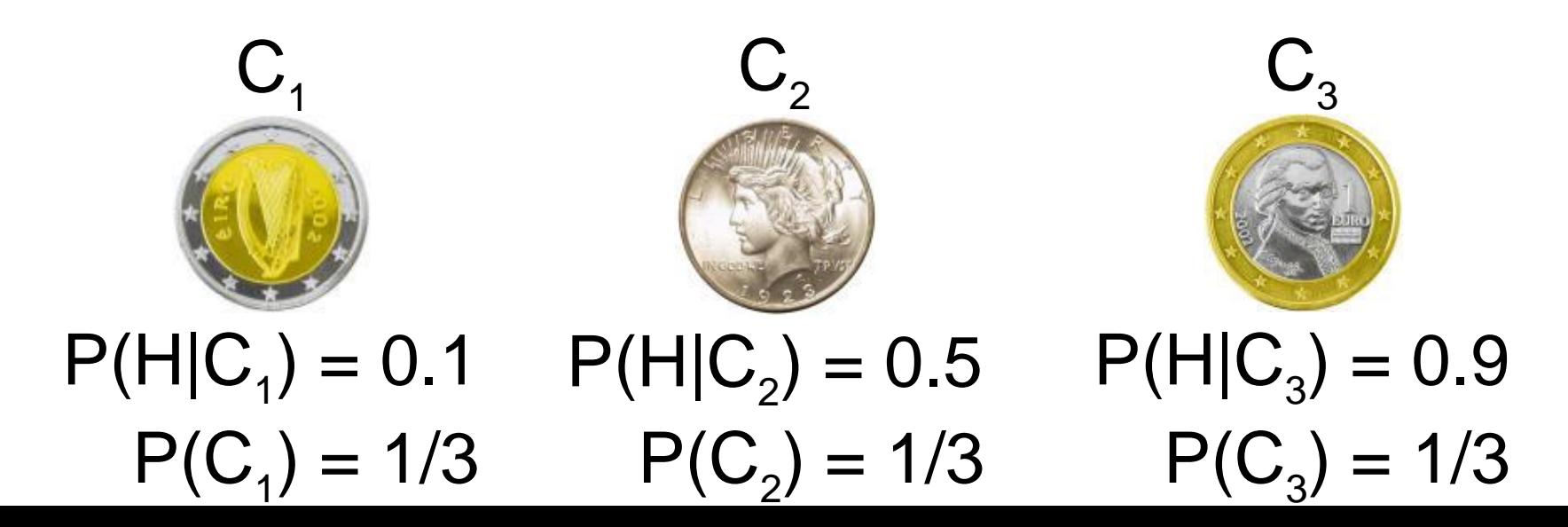

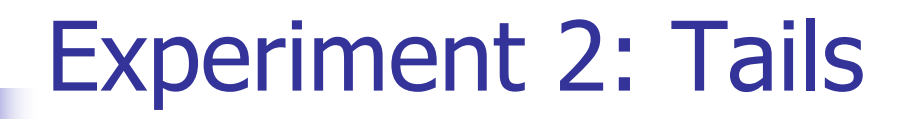

### Which coin did I use?  $P(C_1|HT) = 0.21 P(C_2|HT) = 0.58 P(C_3|HT) = 0.21$

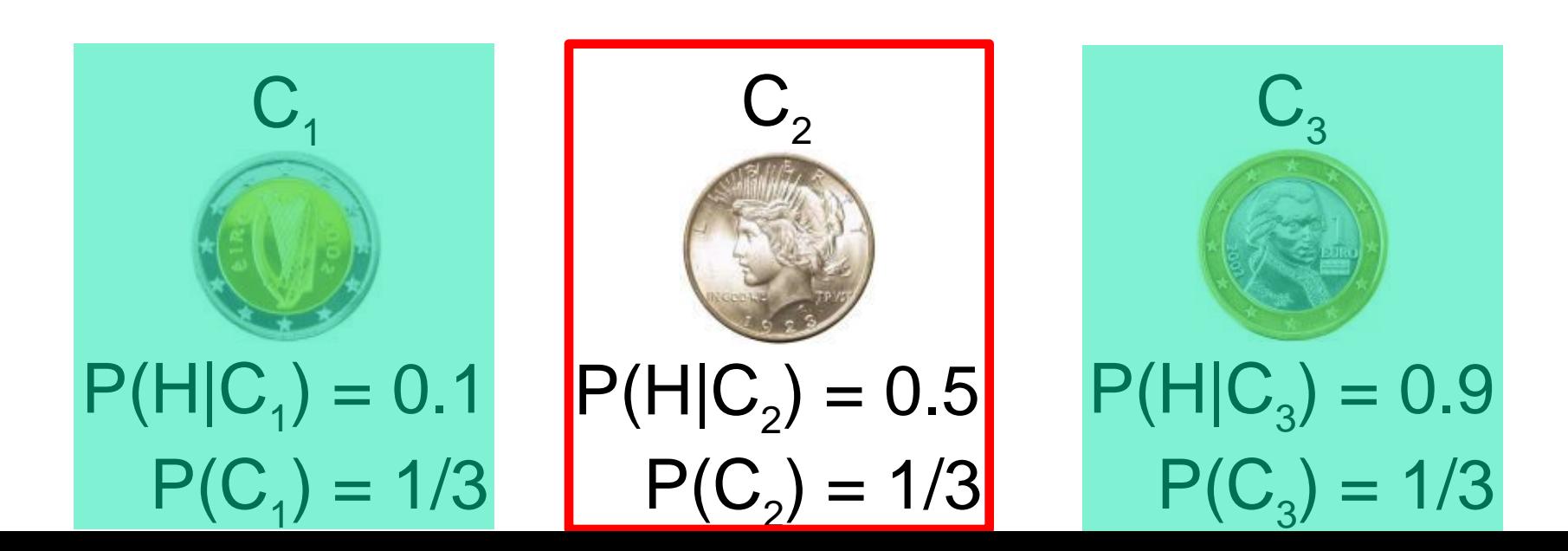

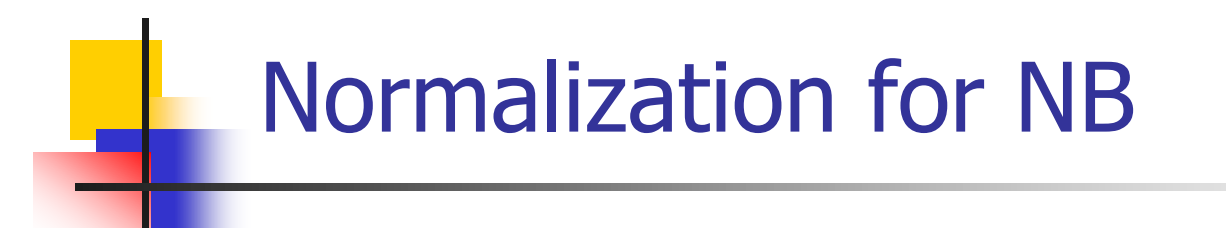

$$
prob(ex=pos) = \frac{e^{log[prob(ex=pos)]}}{e^{log[prob(ex=pos)]} + e^{log[prob(ex=neg)]}}
$$

 $log[prob(ex=pos)] = log[prob(pos)]$  $+ \Sigma_i \log[prob(F_i | pos)]$ 

 $log[prob(ex=neg)] = log[prob(neg)]$  $+ \Sigma_i \log[\text{prob}(F_i \mid \text{neg})]$ 

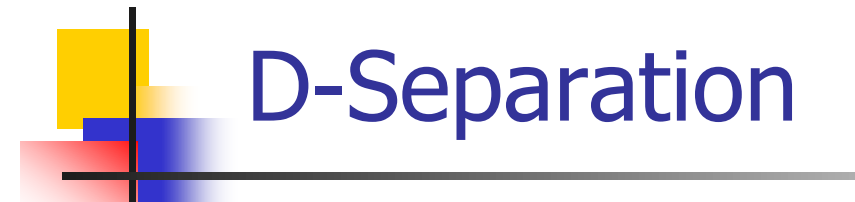

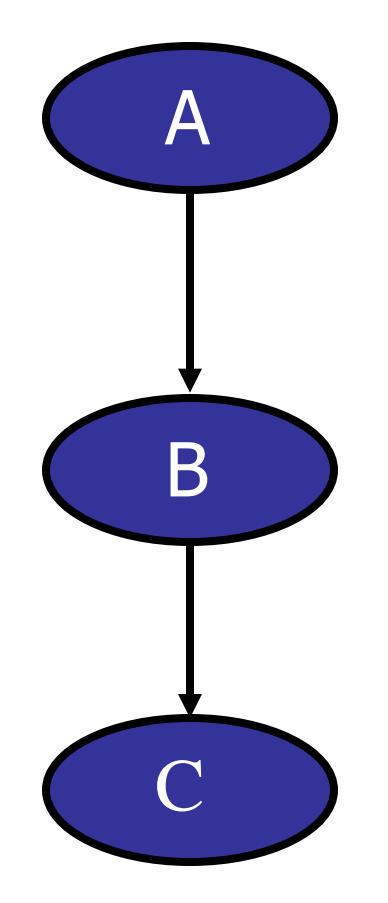

#### No Evidence: A and C are dependent

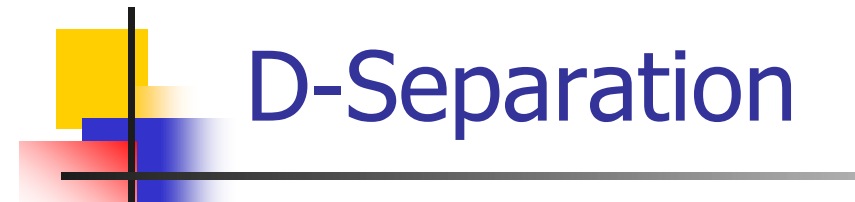

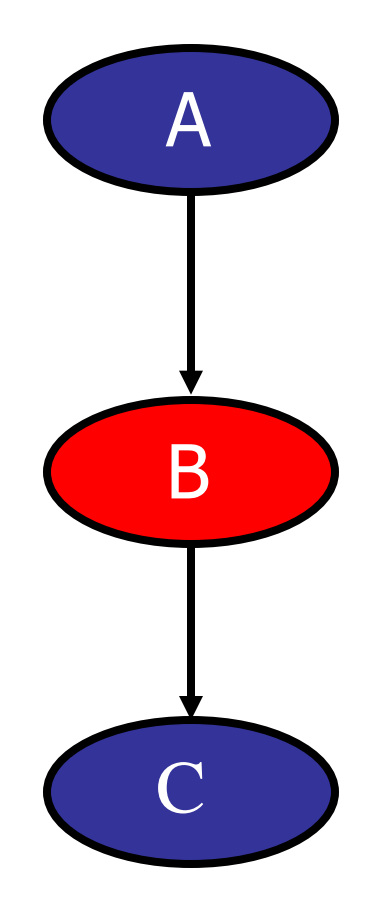

# A and C are independent

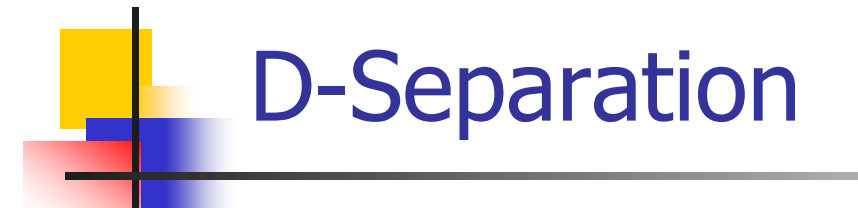

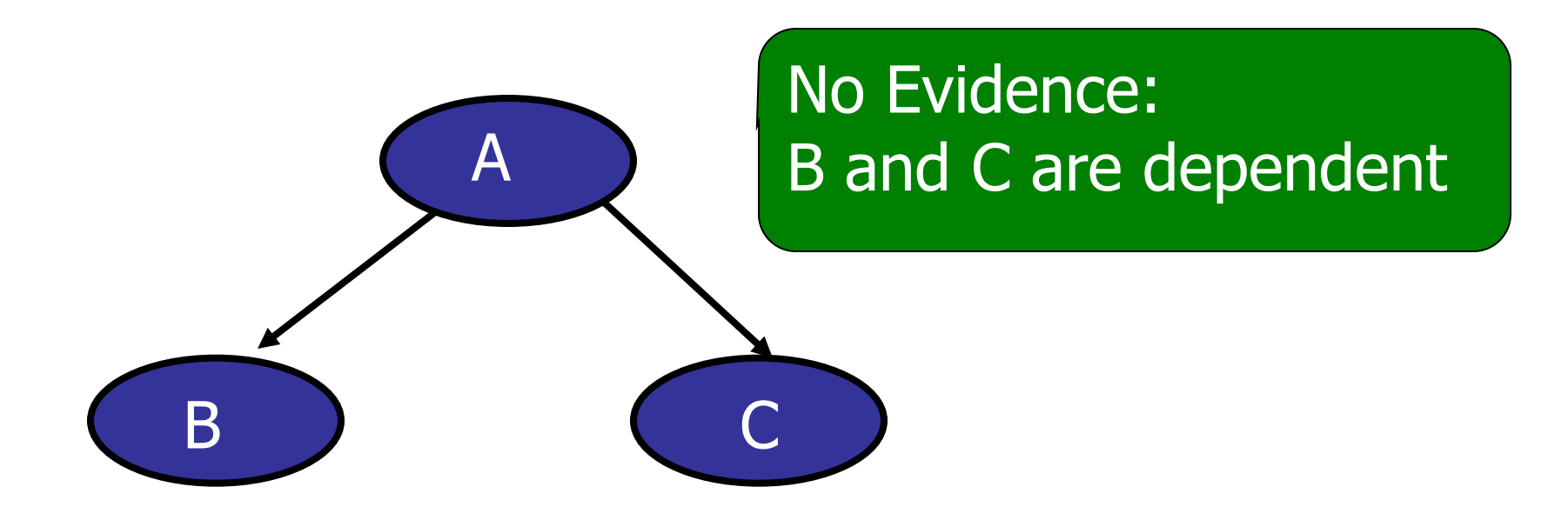

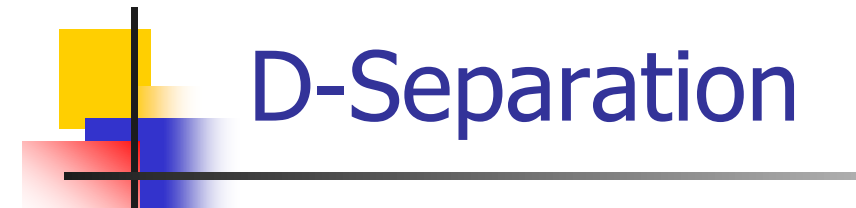

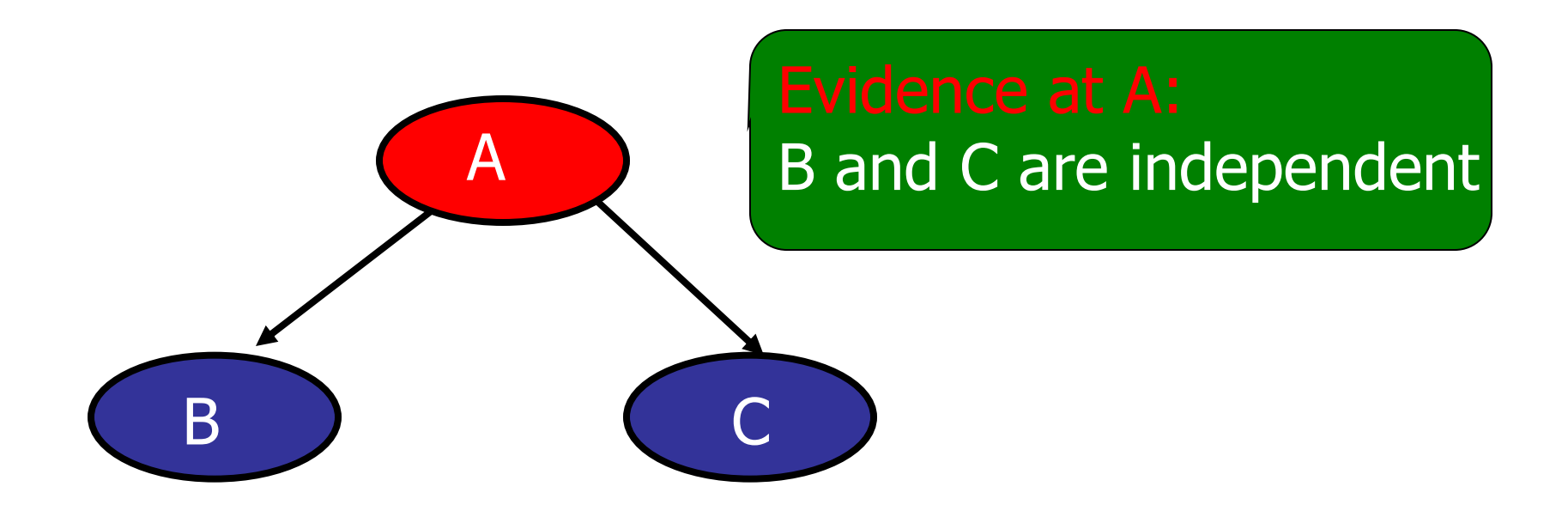

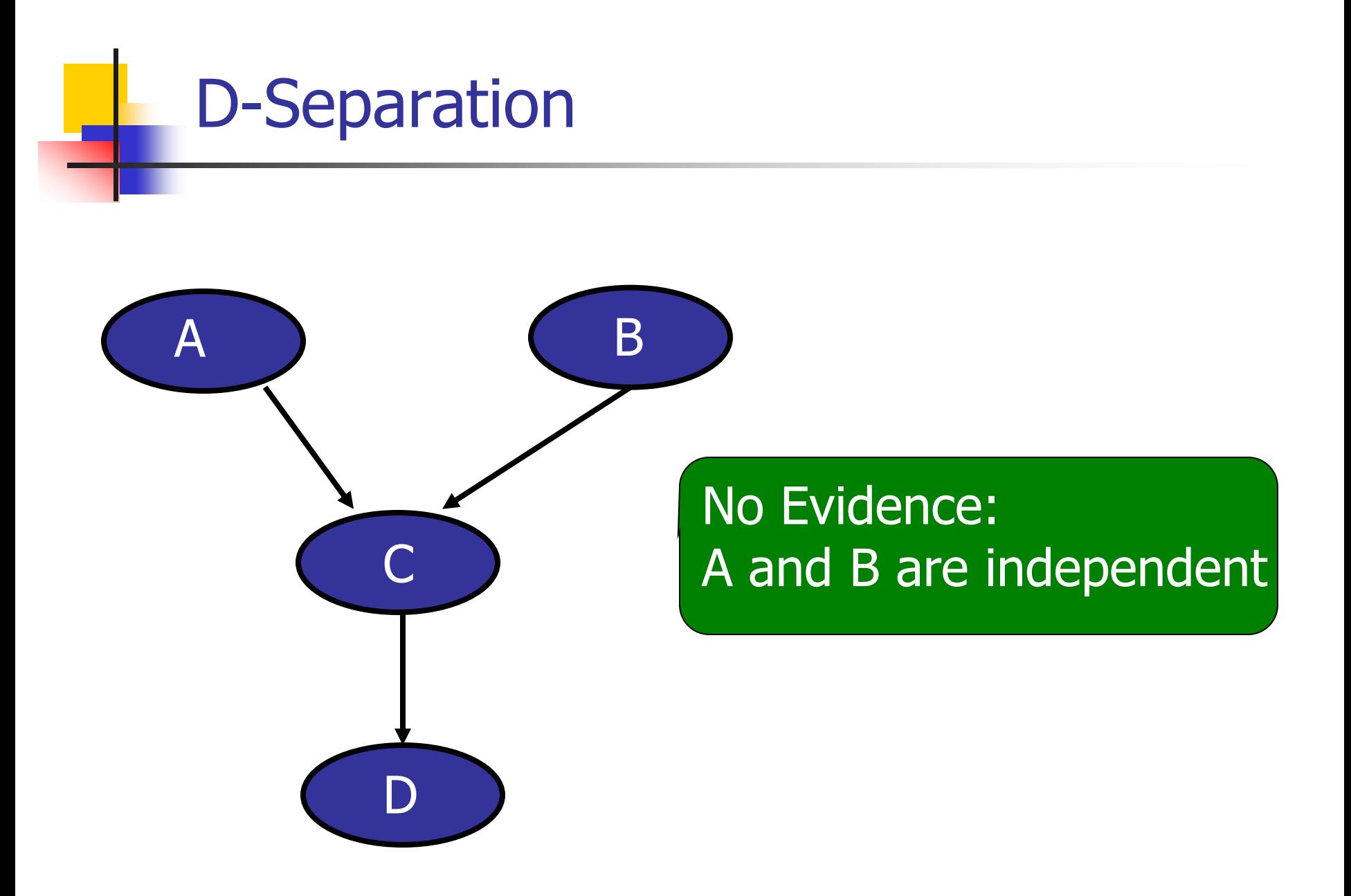

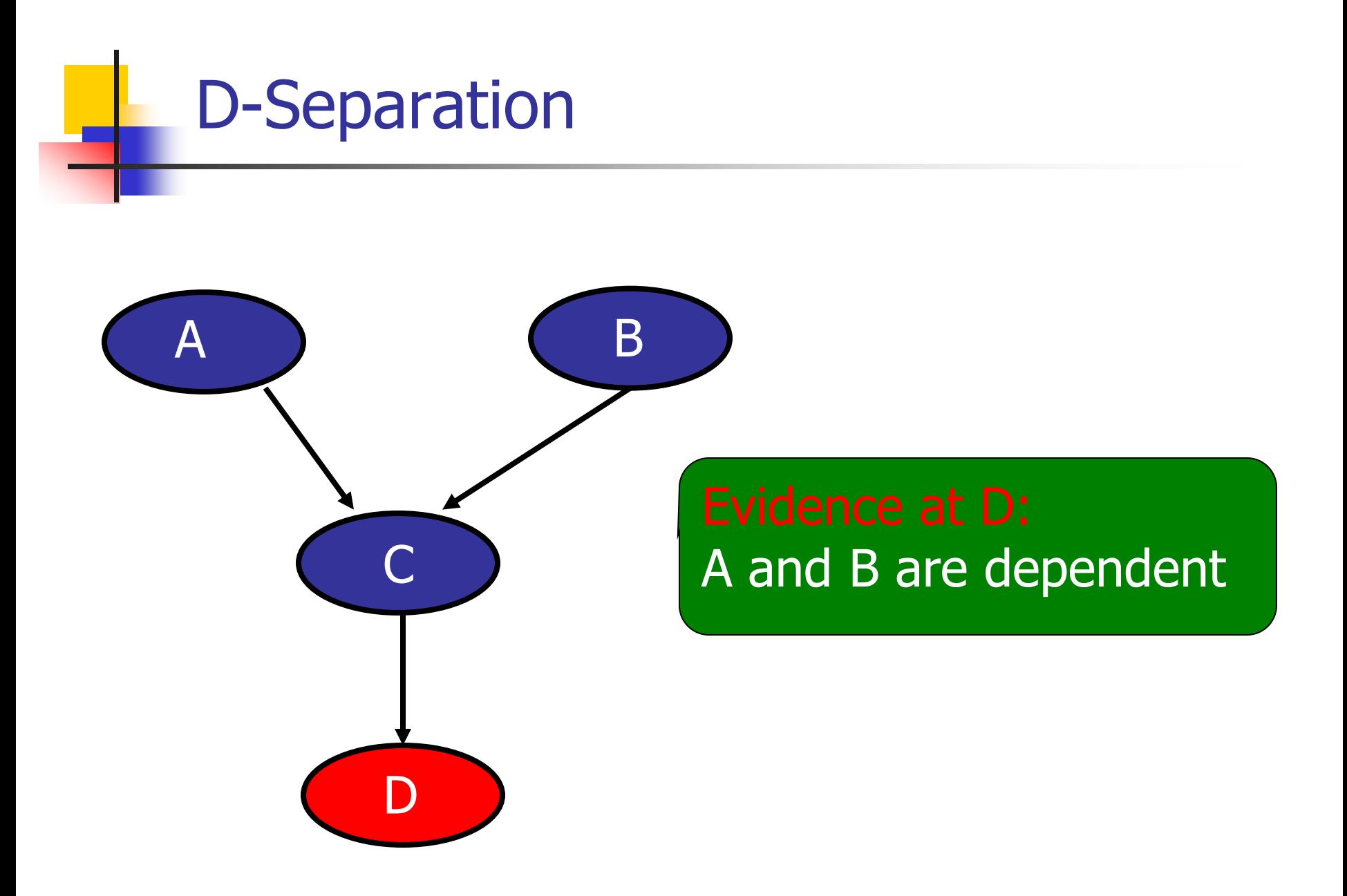

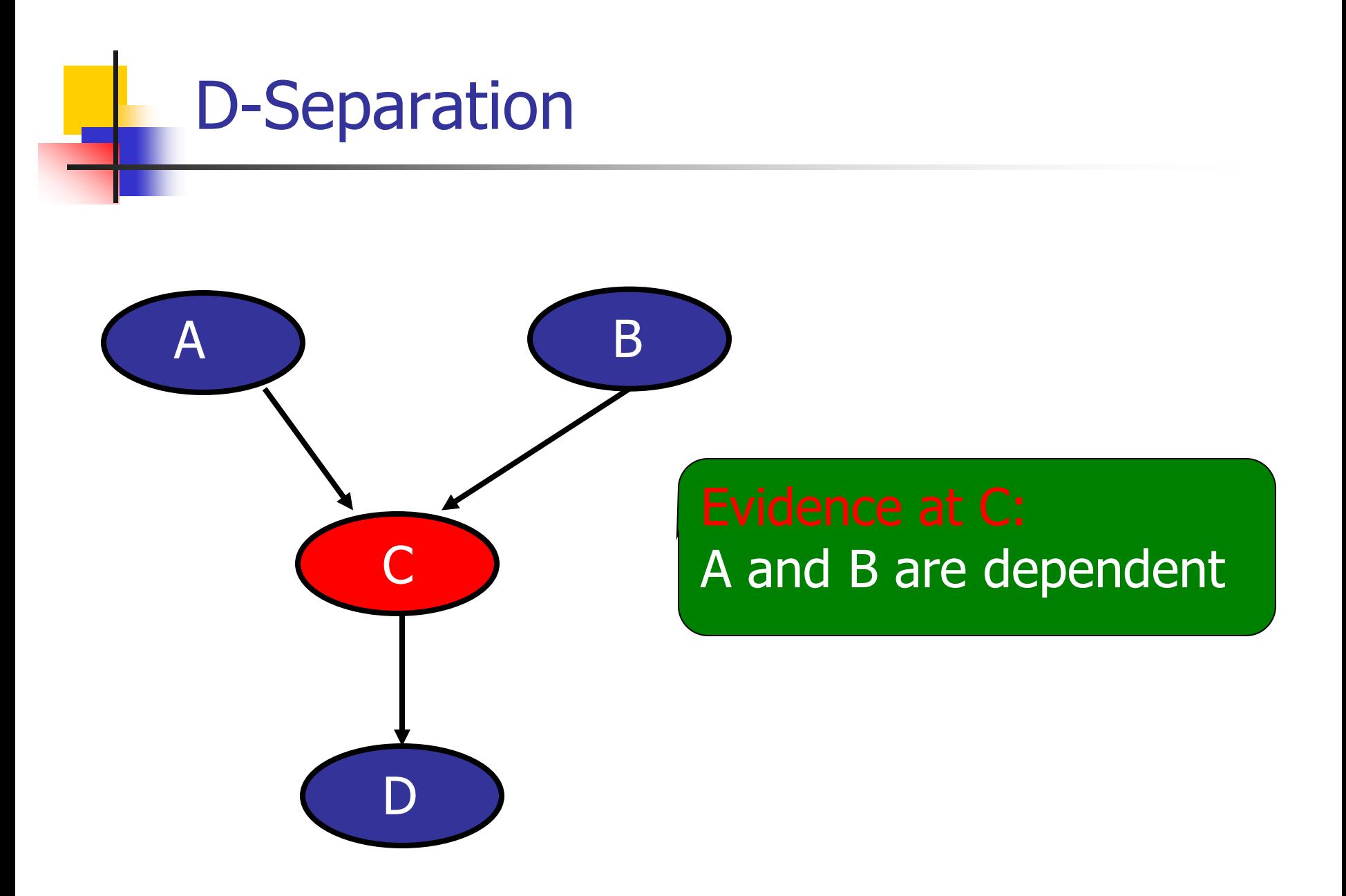

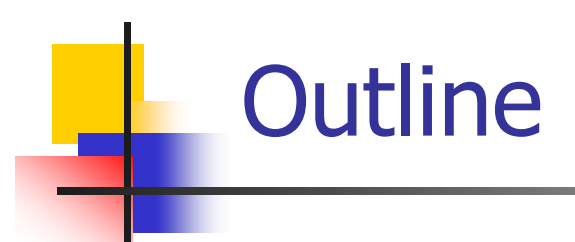

- **Bayes net review**
- **Propositional rule induction**
- **First-order rule induction**

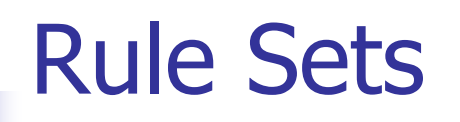

- Effective hypothesis space
	- **Nariable sized hypotheses**
	- **Can represent any Boolean function**
	- **Can represent both discrete and continuous features**
- **Classify learning algorithm as follows:** 
	- Constructive search: Learn by adding rules to rule set. Each rule is built by adding tests
	- **Eager**
	- **Batch**

### **Terminology**

- A rule consists of a body and a head  $Body \Rightarrow Head$
- The body consists of a conjunction of tests
	- $\blacksquare$  Attribute = value
	- $\blacksquare$  Attribute > value
	- **Attribute < value**
	- **Notable 10 Set 10 Atter is one of the features and 'value'** and "value" appears in the training data
- $\blacksquare$  The head contains a class label

### Relationship to Propositional Logic

- A rule is also called a Horn (or definite) clause Outlook = Sunny  $\wedge$  Humidity = High  $\Rightarrow$  Don't play Is logically equivalent to  $\neg$ [Outlook = Sunny]  $\neg$   $\neg$ [Humidity = High]  $\neg$  [Don't play]
- **Horn clause: Zero or one positive test**
- **Definite clause: Exactly one positive test** 
	- $E. q$ : ¬[Outlook = Sunny]  $V -$ [Humidity = High] is a Horn clause, but not a definite clause

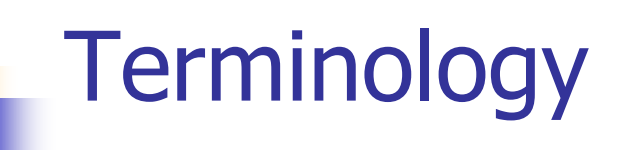

- A rule set is a disjunction of rules Outlook = Sunny  $\wedge$  Humidity = Normal  $\Rightarrow$  Play Outlook = Overcast  $\Rightarrow$  Play Outlook = Rain  $\wedge$  Wind = Weak  $\Rightarrow$  Play
- Rule covers an example: True of the example Outlook = Sunny  $\wedge$  Humidity = Normal  $\Rightarrow$  Play covers any example sunny,?,normal,?,?
- **Usually all rules are predictive of one class**
- Combine rules through a decision list
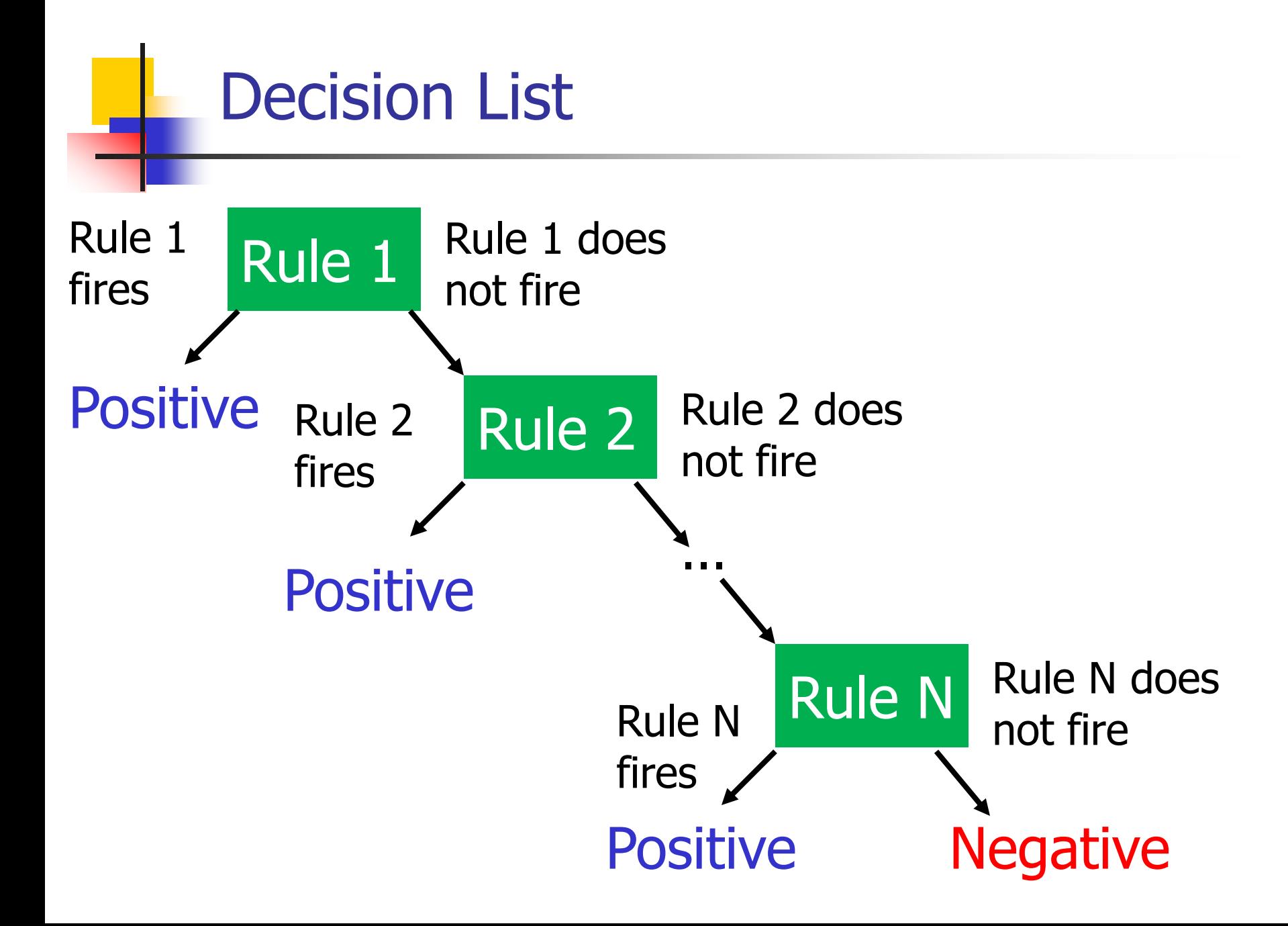

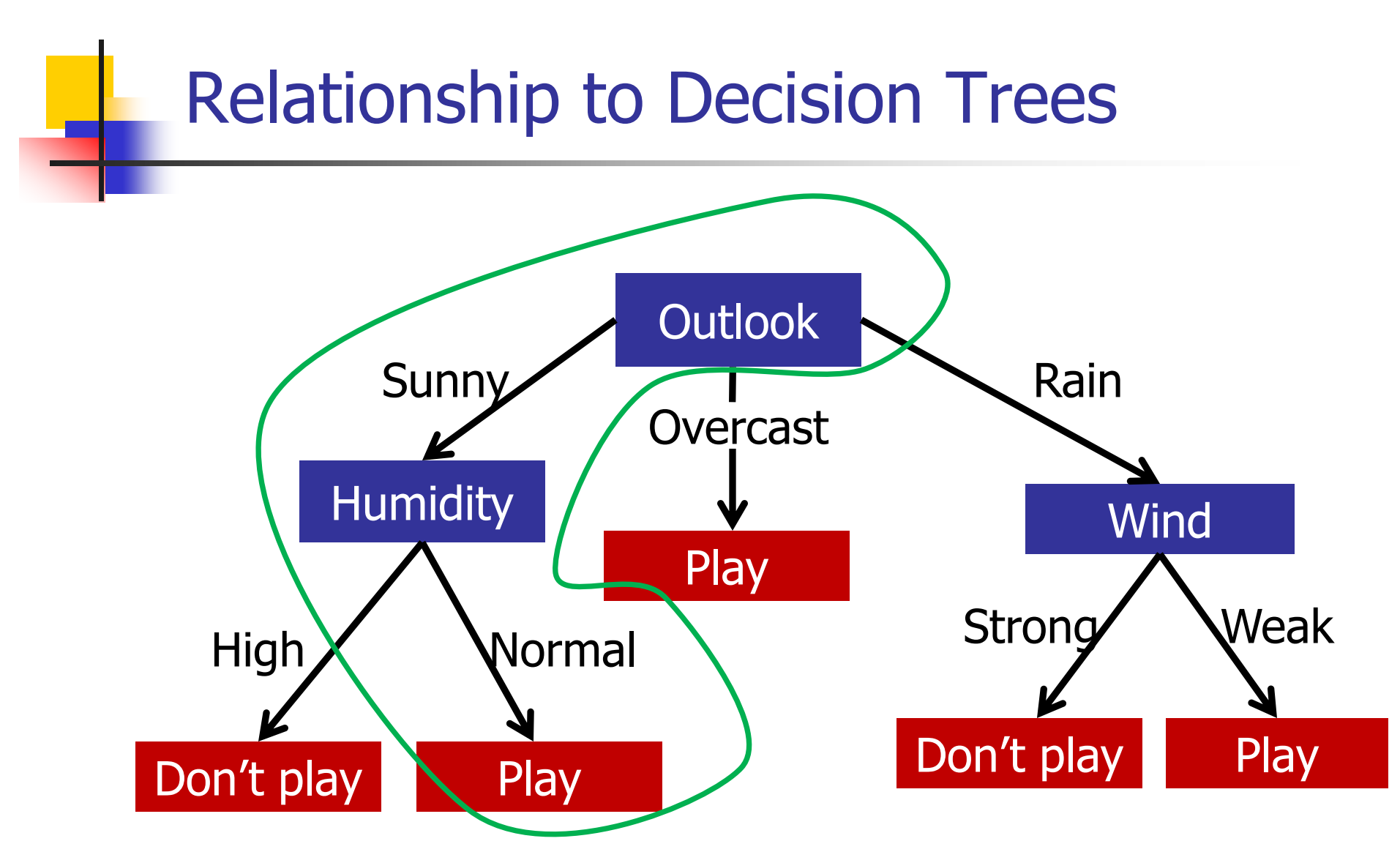

The previous rule set is equivalent to this decision tree

#### **Relationship to Decision Trees**

A small set of rules can correspond to a big decision tree, because of the Replication Problem.

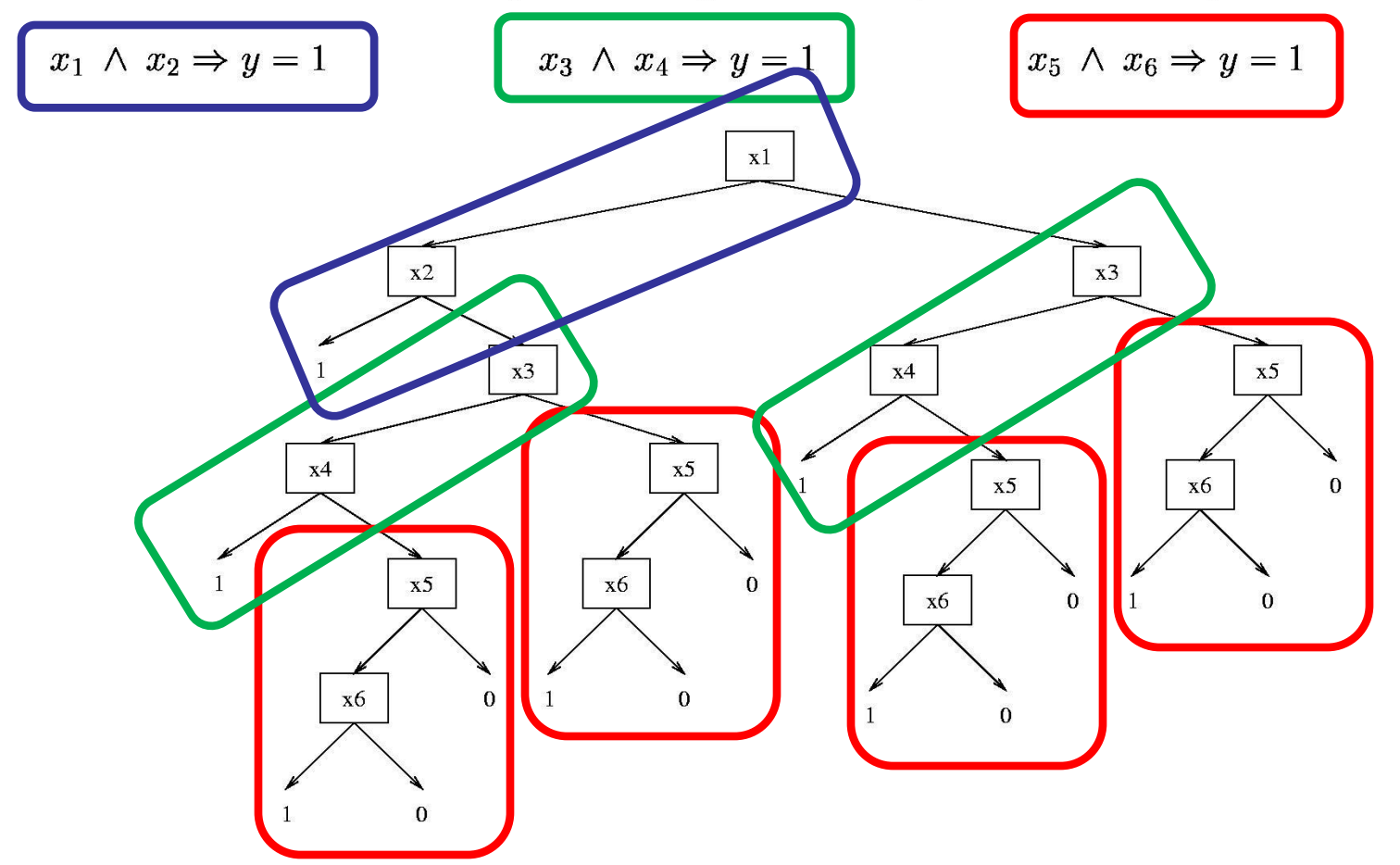

## Learning a Single Rule

```
GrowRule(P,N)
R = \{\}Repeat
  choose 'best test' x<sub>i</sub>\Thetav to add R, \Theta \in \{ =, \neq, \leq, \geq \}R = R U x_i \Theta vP = P - all positive examples not satisfied by R
Until P is empty
Return R
```
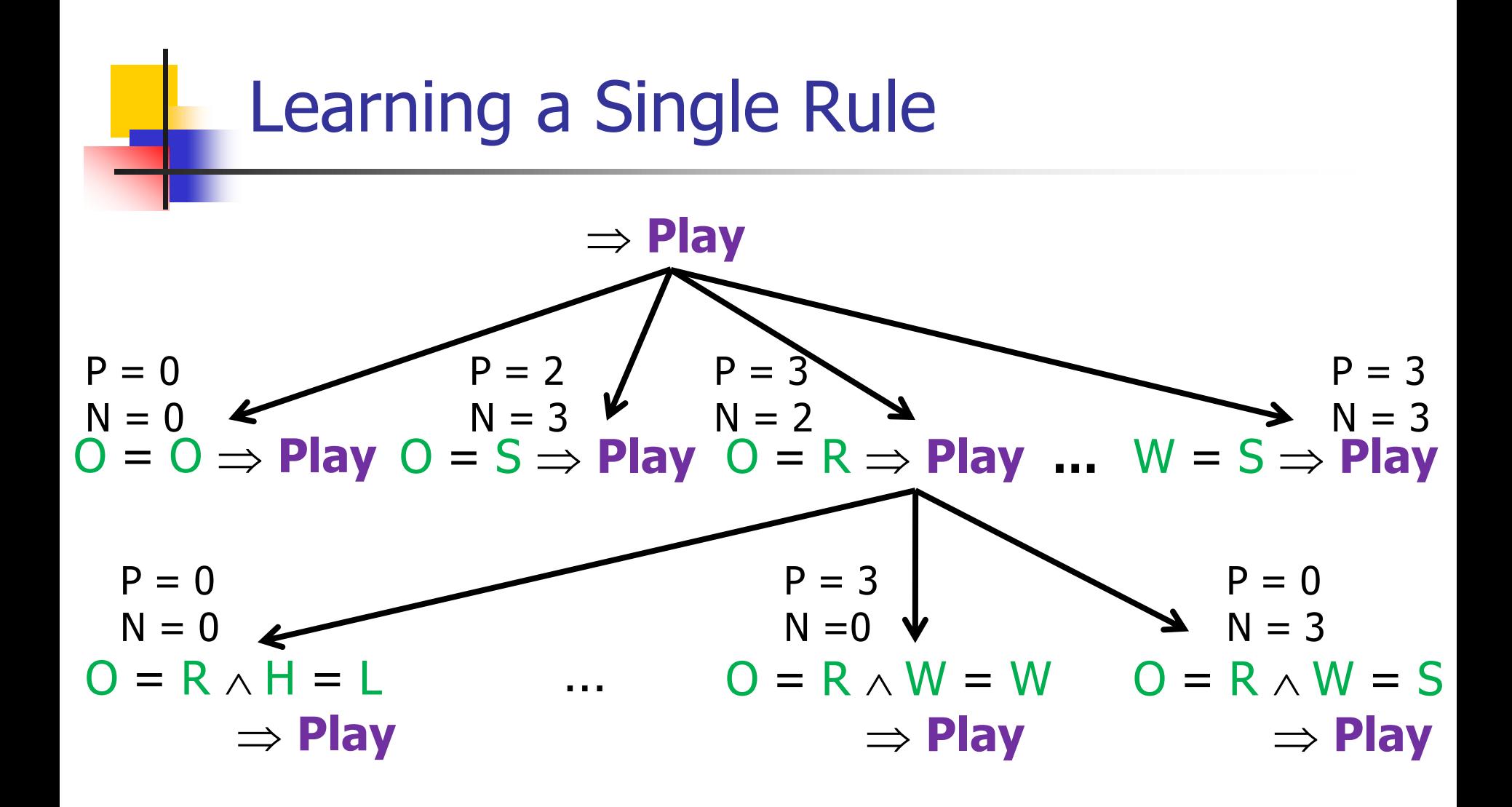

Called Top-down or general-to-specific induction Each step called a refinement or specialization

## Choosing the Best Test

- Rule R covers  $P_0$  and  $N_0$  and R' covers  $P_1$  and  $N_1$
- **Relative frequency**  $P_1$  $P_1 + N_1$
- **Coverage:**  $P_1 N_1$

**Gain:** 
$$
P_1
$$
  $\left[ \left[ \frac{-P_0}{P_0 + N_0} \log \frac{P_0}{P_0 + N_0} \right] - \left[ \frac{-P_1}{P_1 + N_1} \log \frac{P_1}{P_1 + N_1} \right] \right]$ 

 $P_1$  helps manage the trade off between gain and covering many positive examples

### Learning a Set of Rules (Called Divide-and-conquer or Cover-removal)

```
GrowRuleSet(P,N)
A = \{\}Repeat
  R = GrowRule(P,N)A = R U AP = P - all positive examples that satisfy R
Until P is empty
Return A
```
# Cover-Removal Example

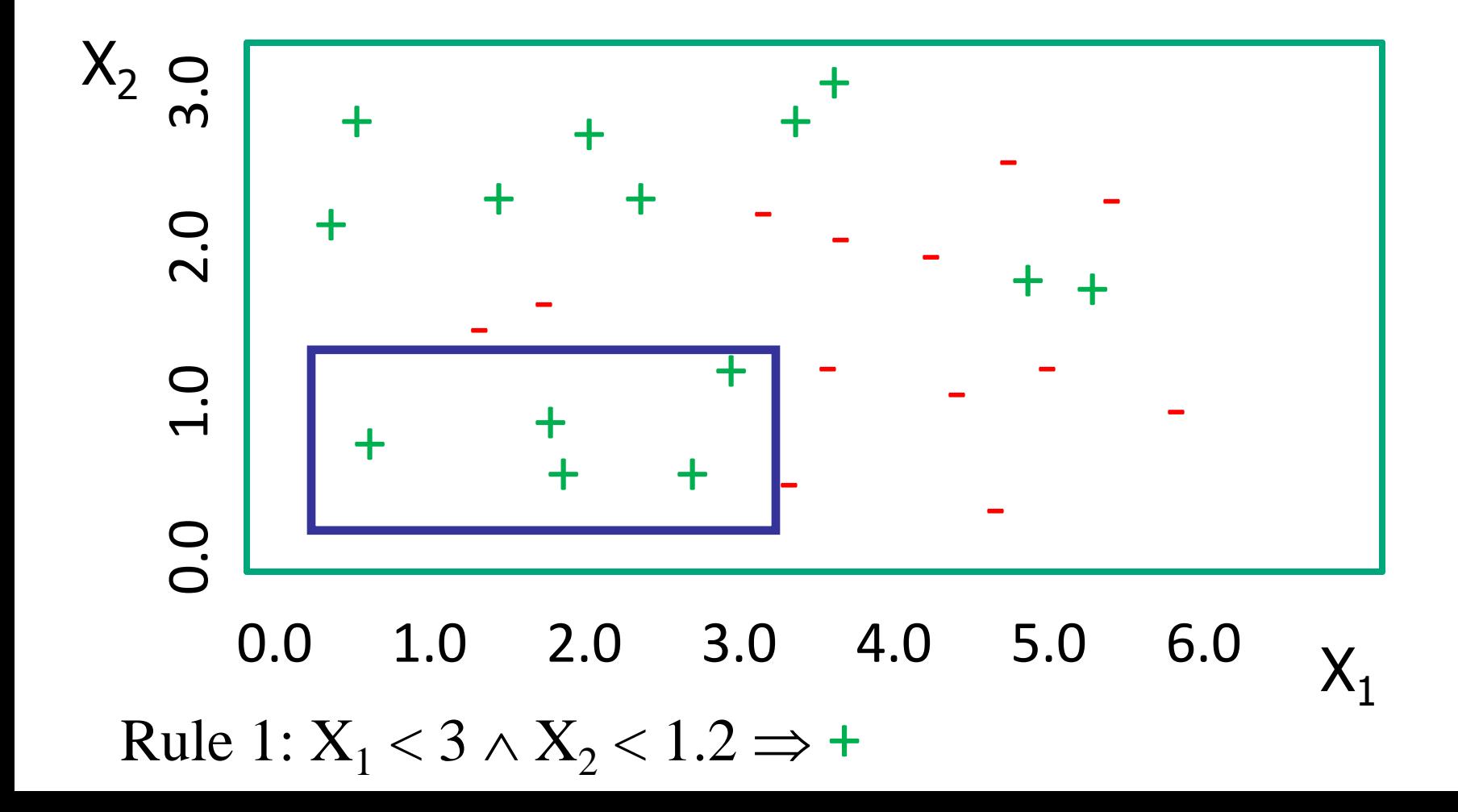

# Cover-Removal Example

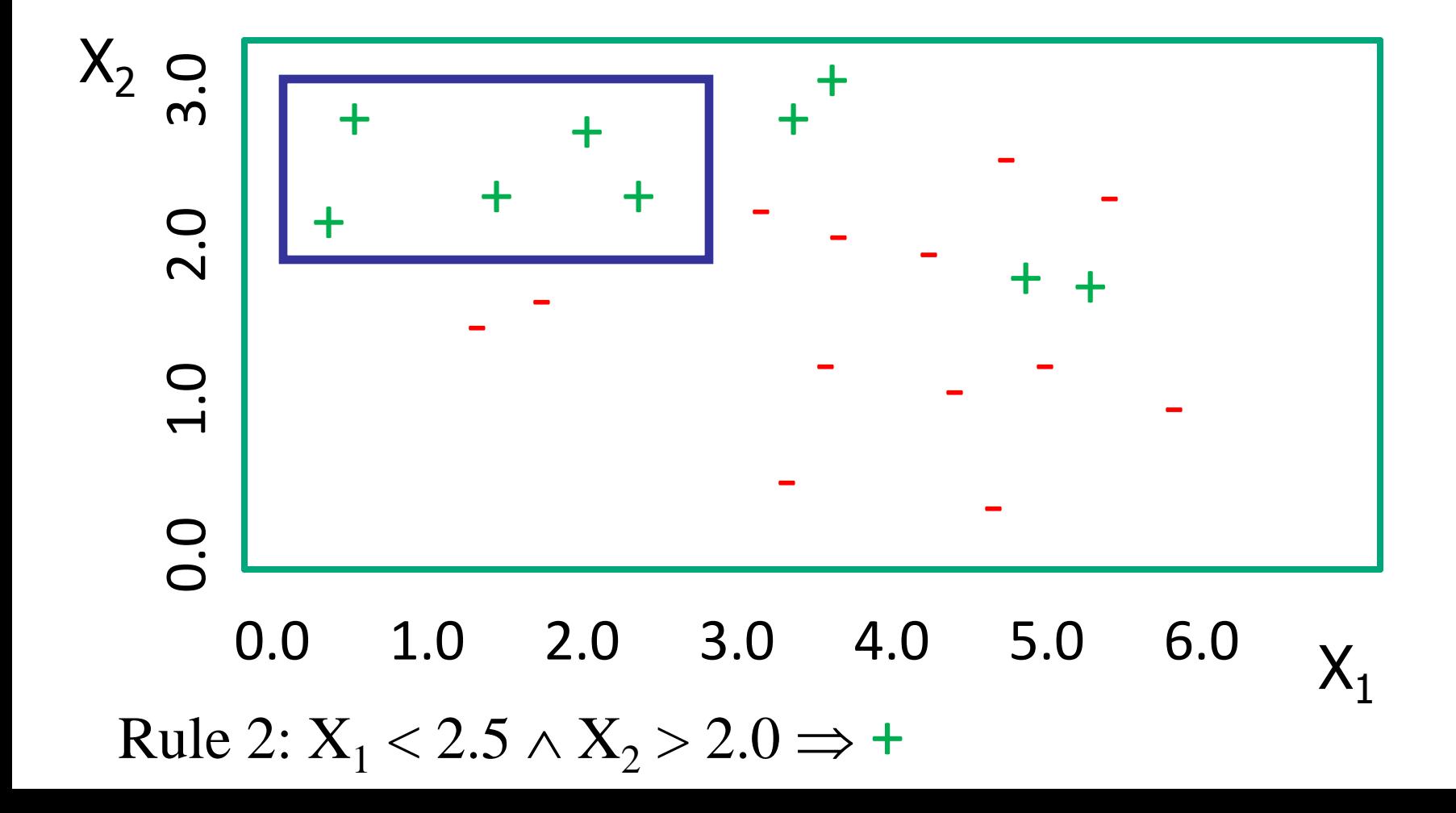

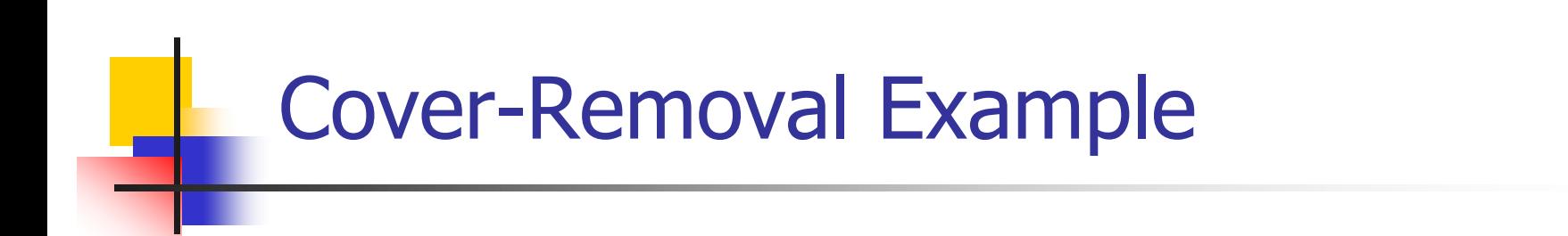

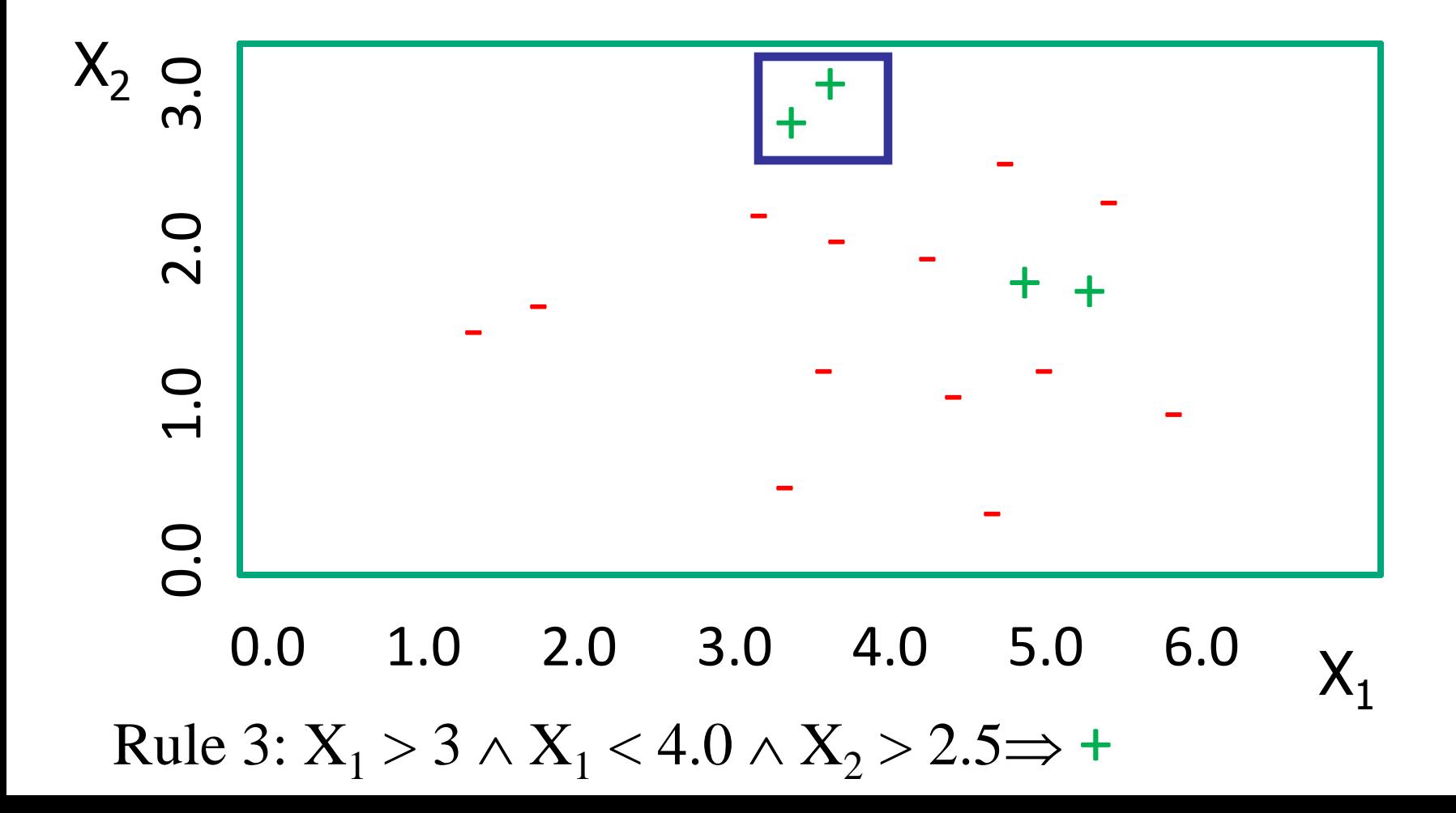

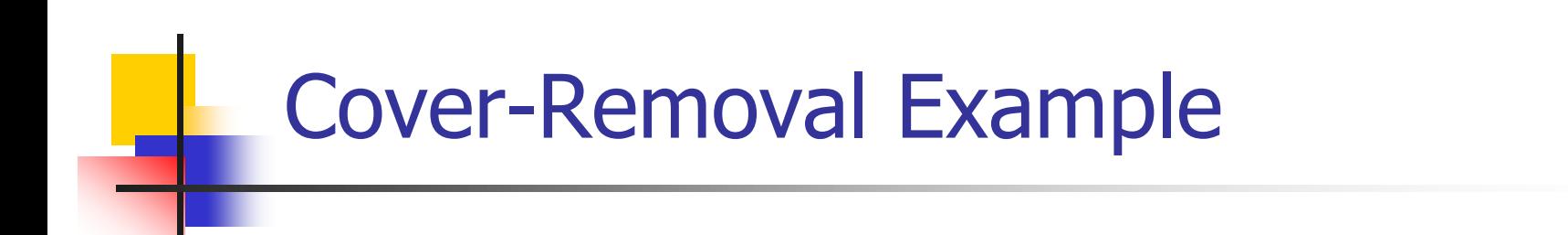

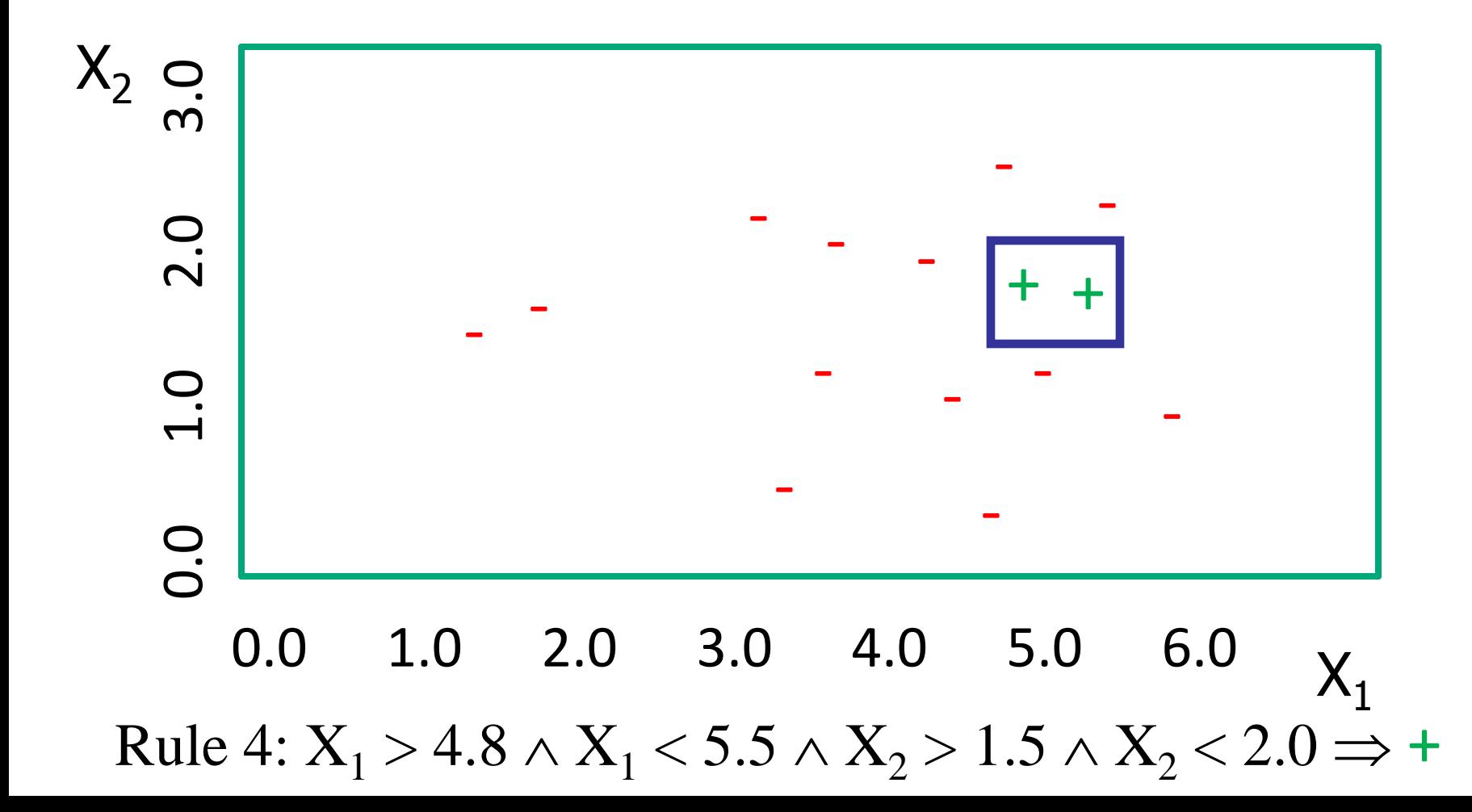

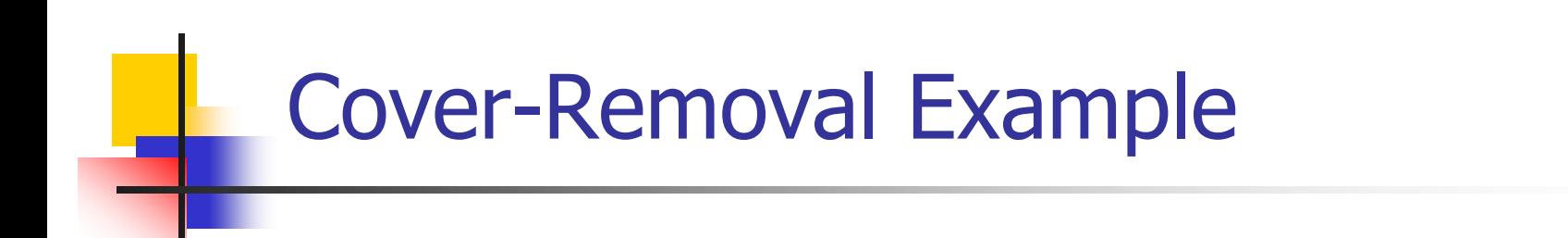

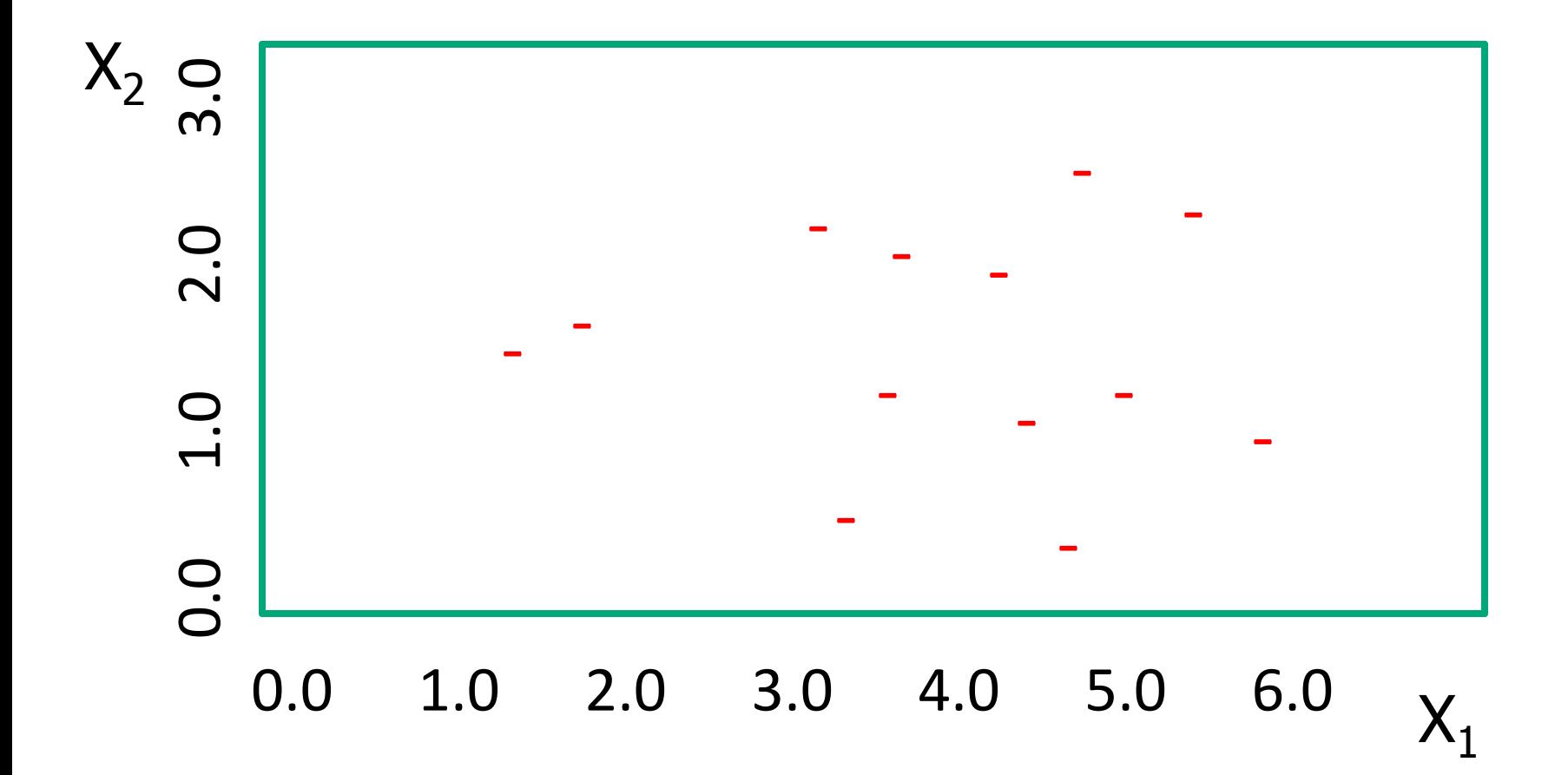

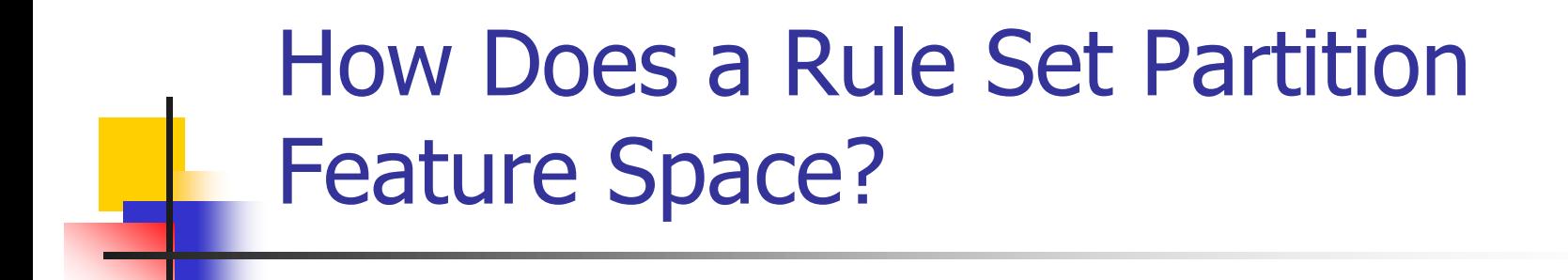

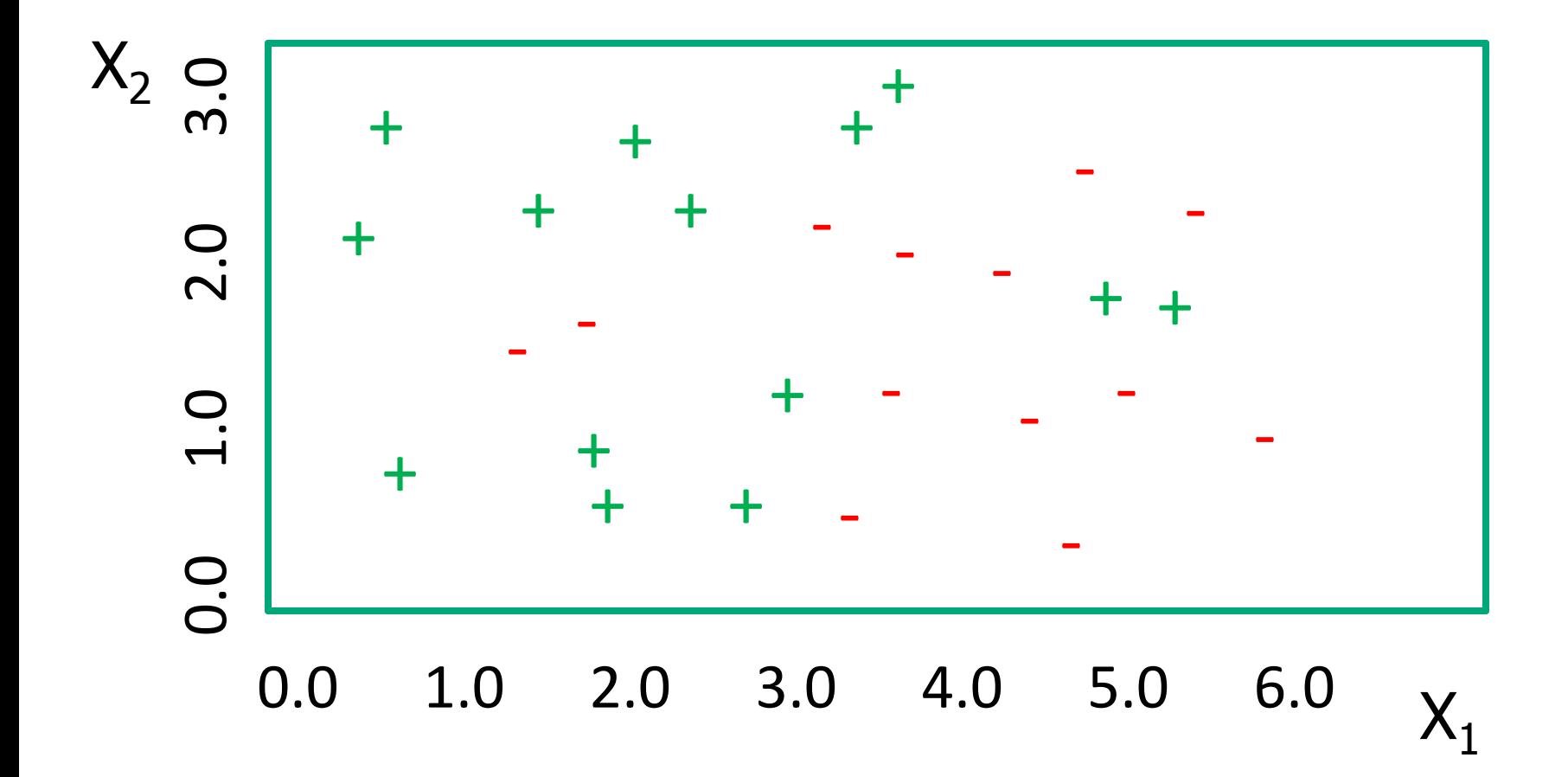

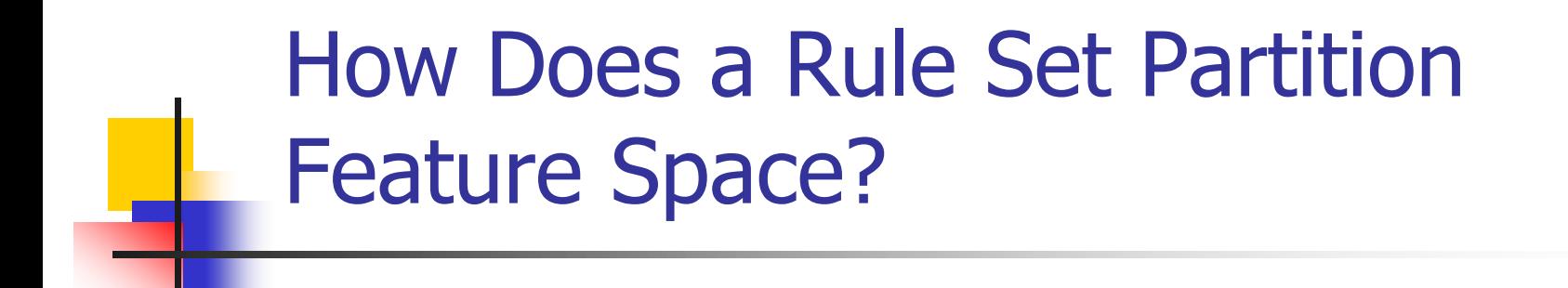

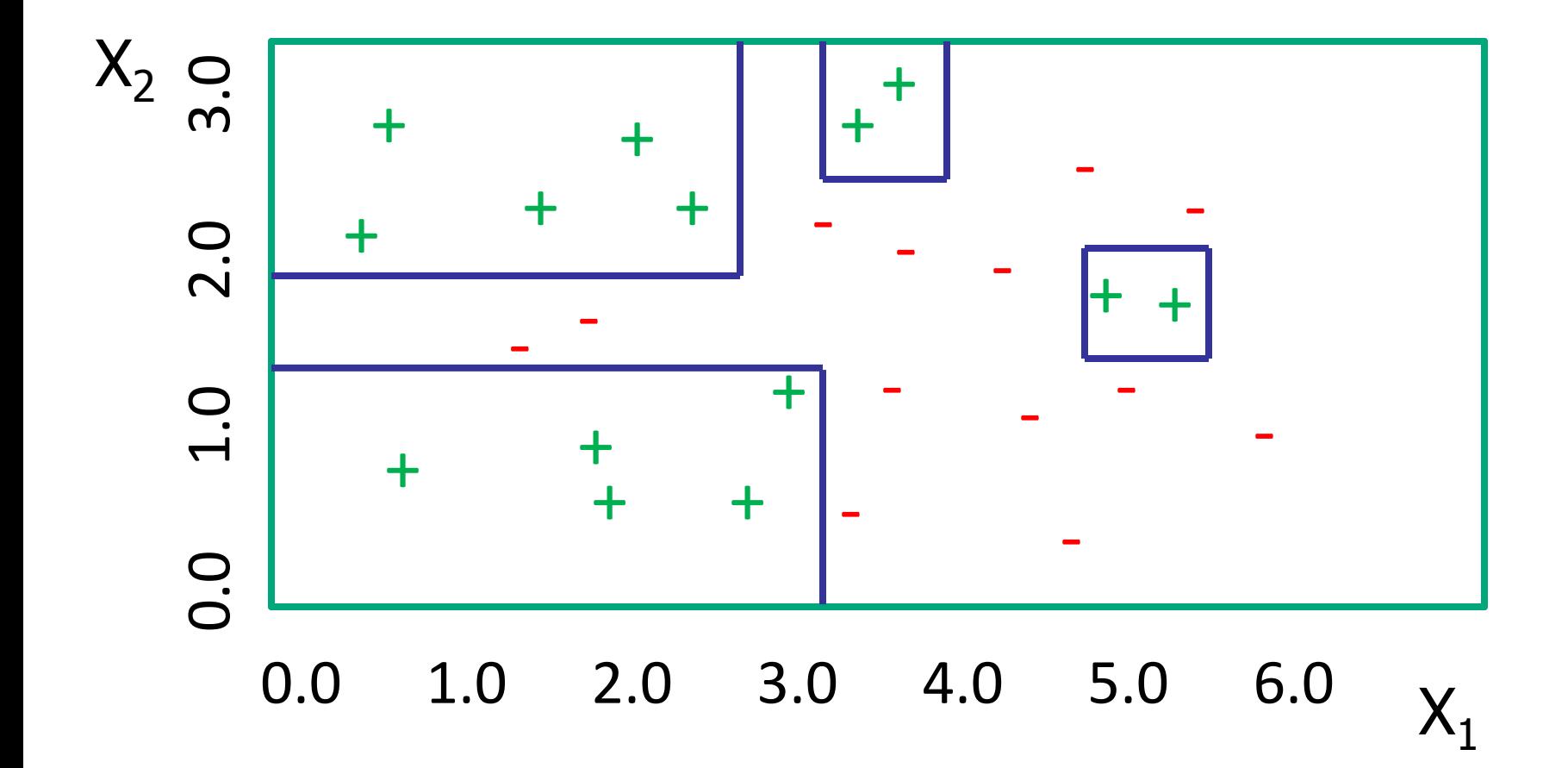

## Other Search Procedures

- **The presented algorithms all use greedy search**
- Finding the smallest set of rules is NP-hard
- **Other search procedures often lead to results** 
	- **Round robin replacement**
	- **Backfitting**
	- **Beam search**
	- **Specific-to-general search**

### Round Robin Replacement

- **Build entire rule set**
- **Delete the first rule learned**
- **Find all training examples uncovered by any** remaining rule
- $\blacksquare$  Learn rule(s) to cover these training examples
- **This can be repeated for each original rule**
- **Allows a later rule to capture the positive** examples of a rule learned earlier

# **Backfitting**

- **After adding each rule to the rule set, perform** round robin replacement
- **Typically, just do several iterations, which** converges quickly
- Repeat the process of learning a rule and the performing round robin replacement until all positive examples are covered

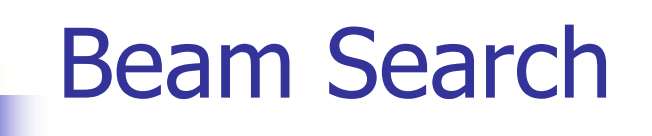

- **Instead of building just one rule at a time, we** build B rules
- At each step, consider all possible refinements for each of the B rules
- Score these refinements and select the top B
- **Iterate until it is not possible to add a test**
- **Add best rule to the rule set**

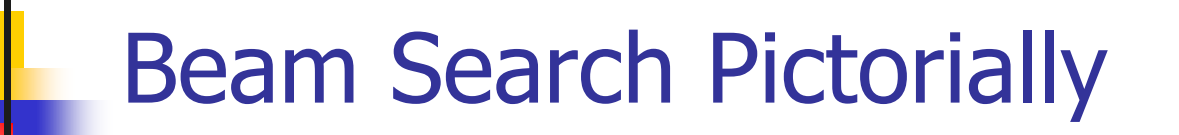

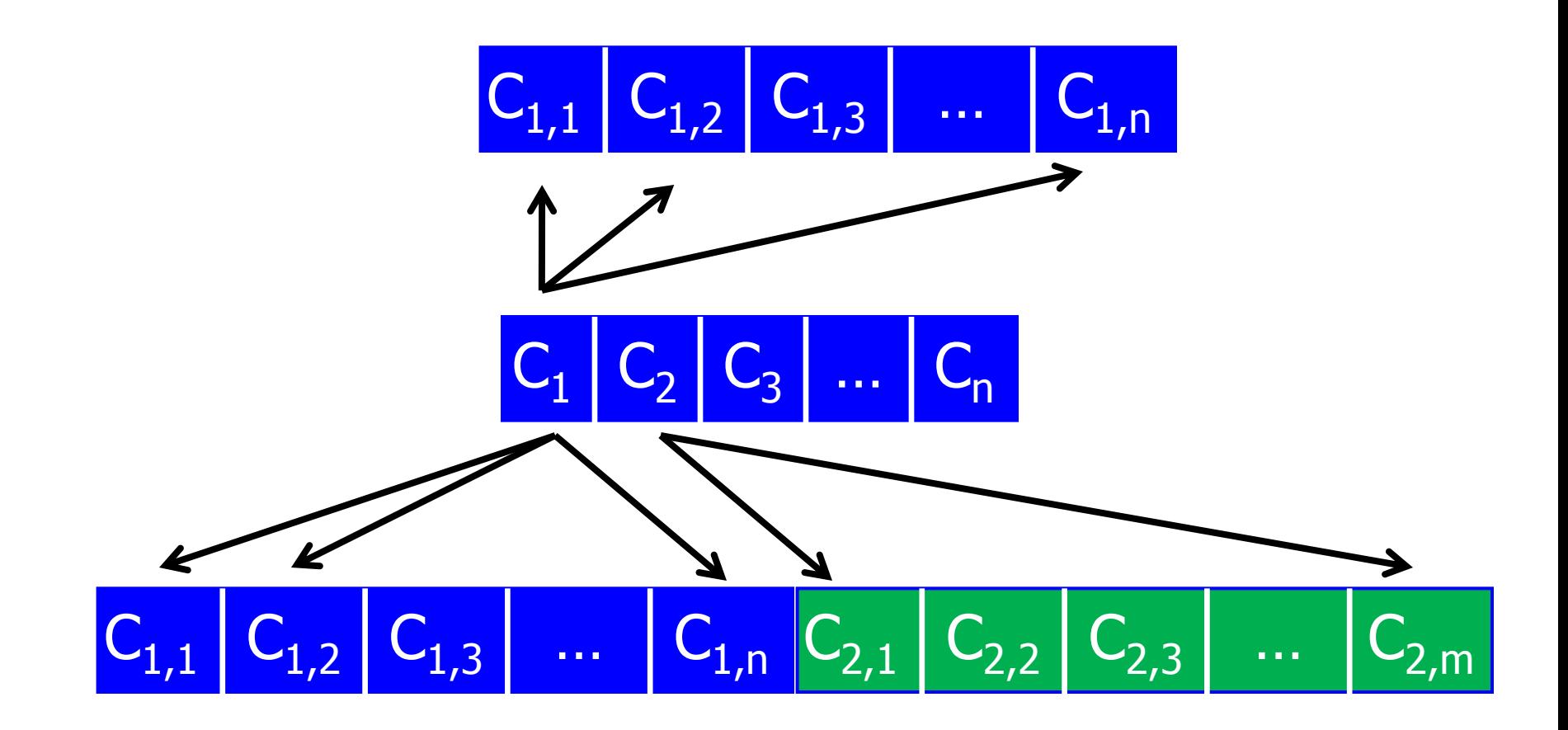

### Bottom-Up Learning

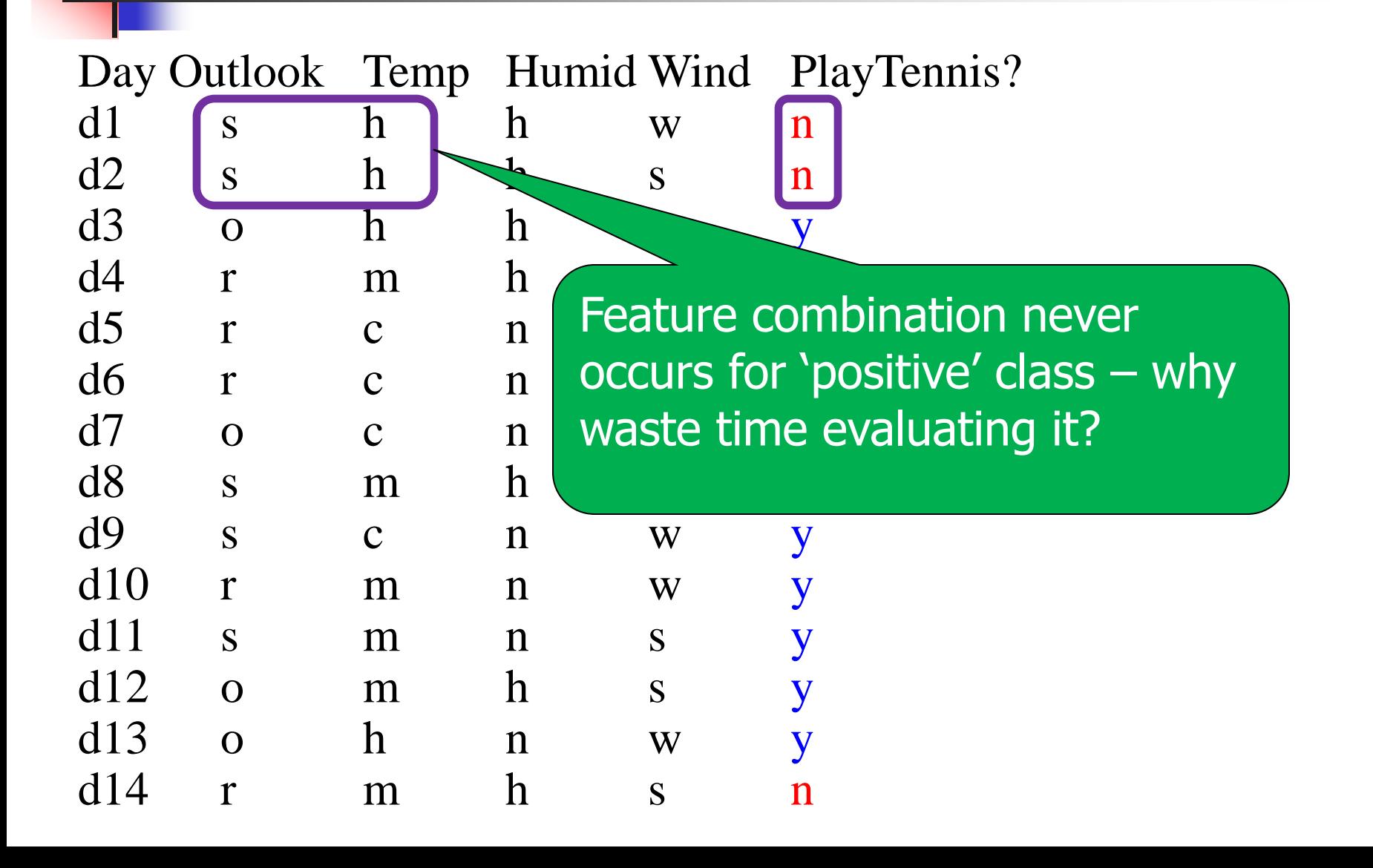

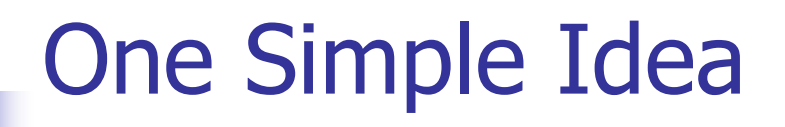

- **Unifies rule induction and k-NN**
- **Treat each example as a rule**
- Generalize rules by dropping conditions
	- **Find nearest example of same class**
	- Drop conditions such that rule satisfies both examples [and no negative examples]
	- **Note: If no accepted generalizations, form of** nearest-neighbors!

### Finding a Generalization

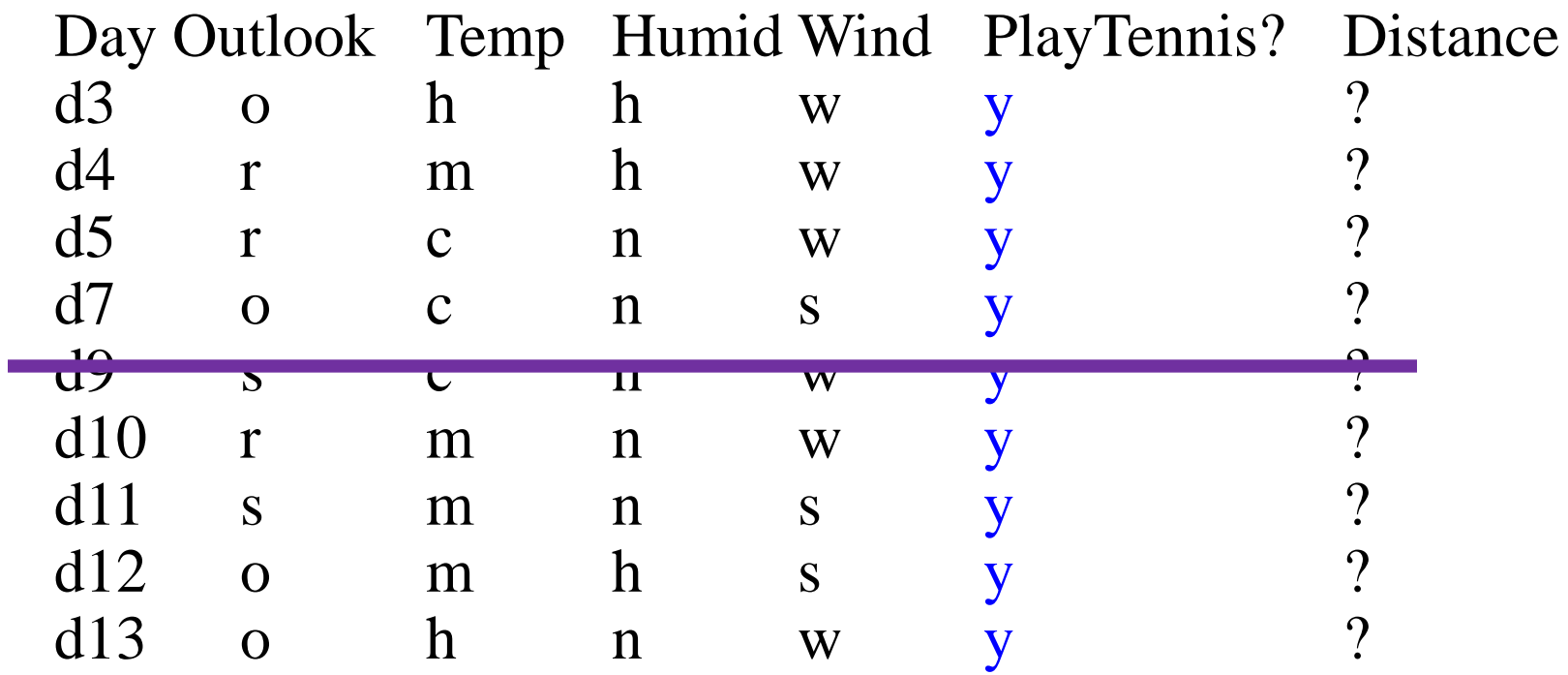

Outlook=s  $\land$  Temperature=c  $\land$  Humid=n  $\land$  Wind=w  $\Rightarrow$  y

### Bottom-Up Learning

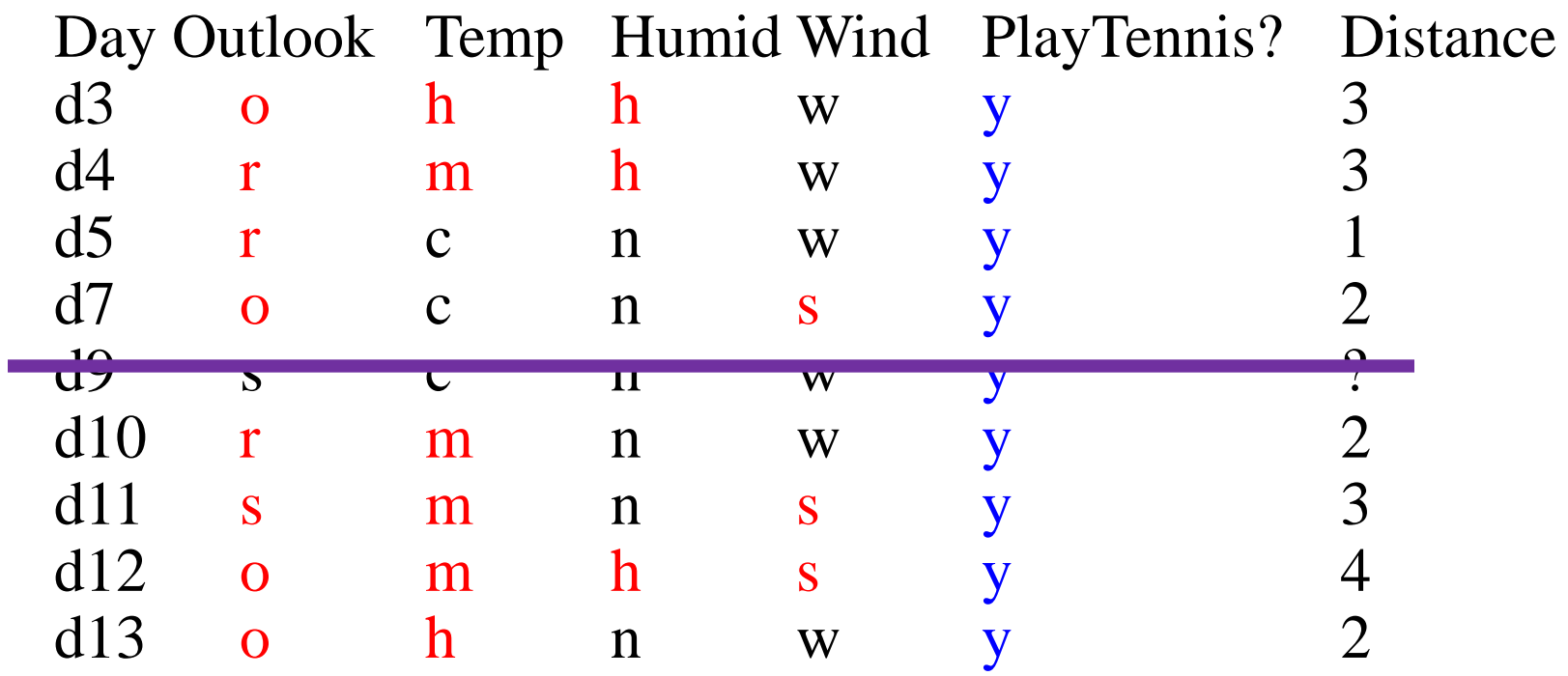

Outlook=s  $\land$  Temperature=c  $\land$  Humid=n  $\land$  Wind=w  $\Rightarrow$  y

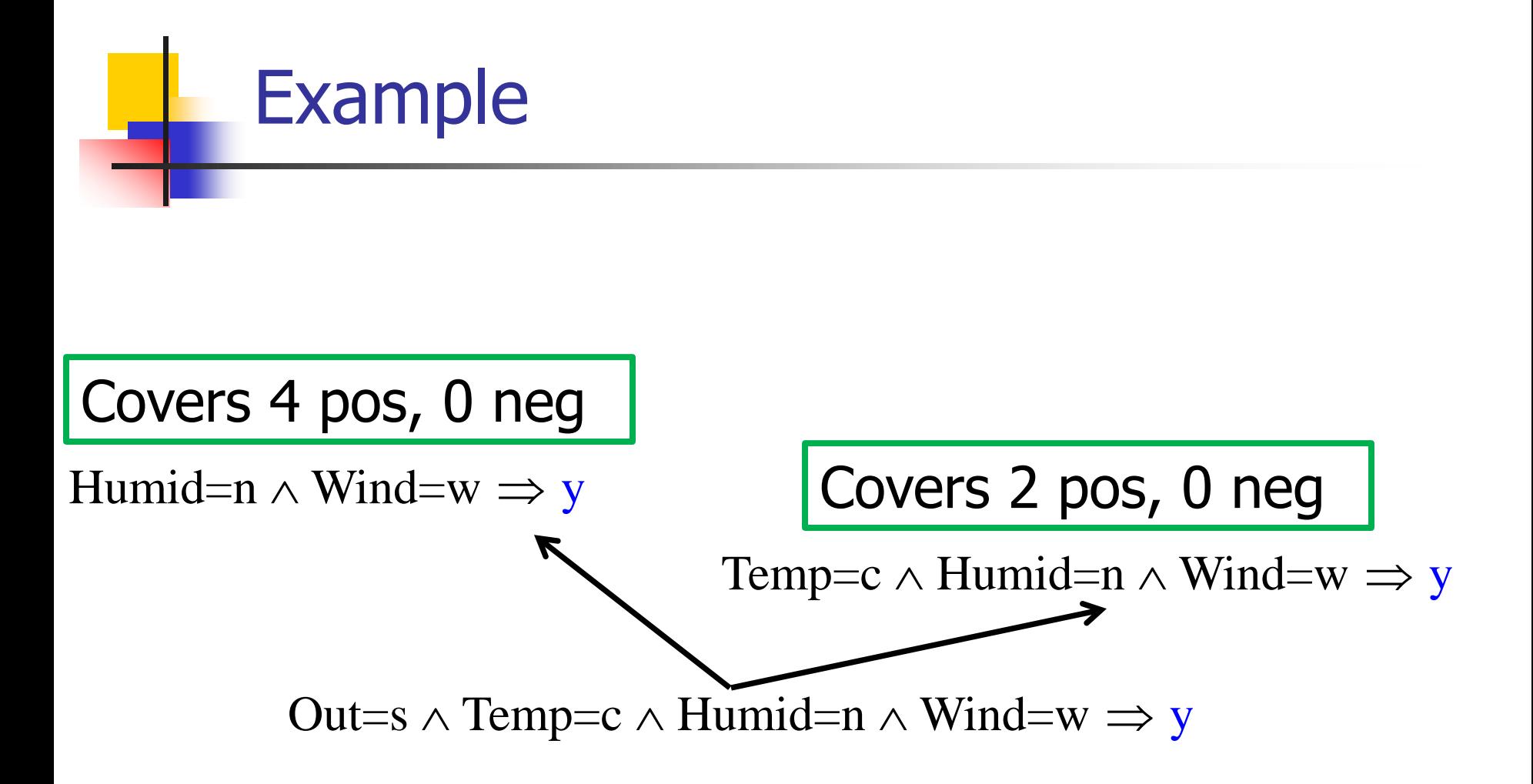

### Learning Rules for Multiple Classes

What if rules for more than one class?

Two possibilities:

- Order rules (decision list)
- Weighted vote (e.g., weight =  $accuracy \times coverage$ )

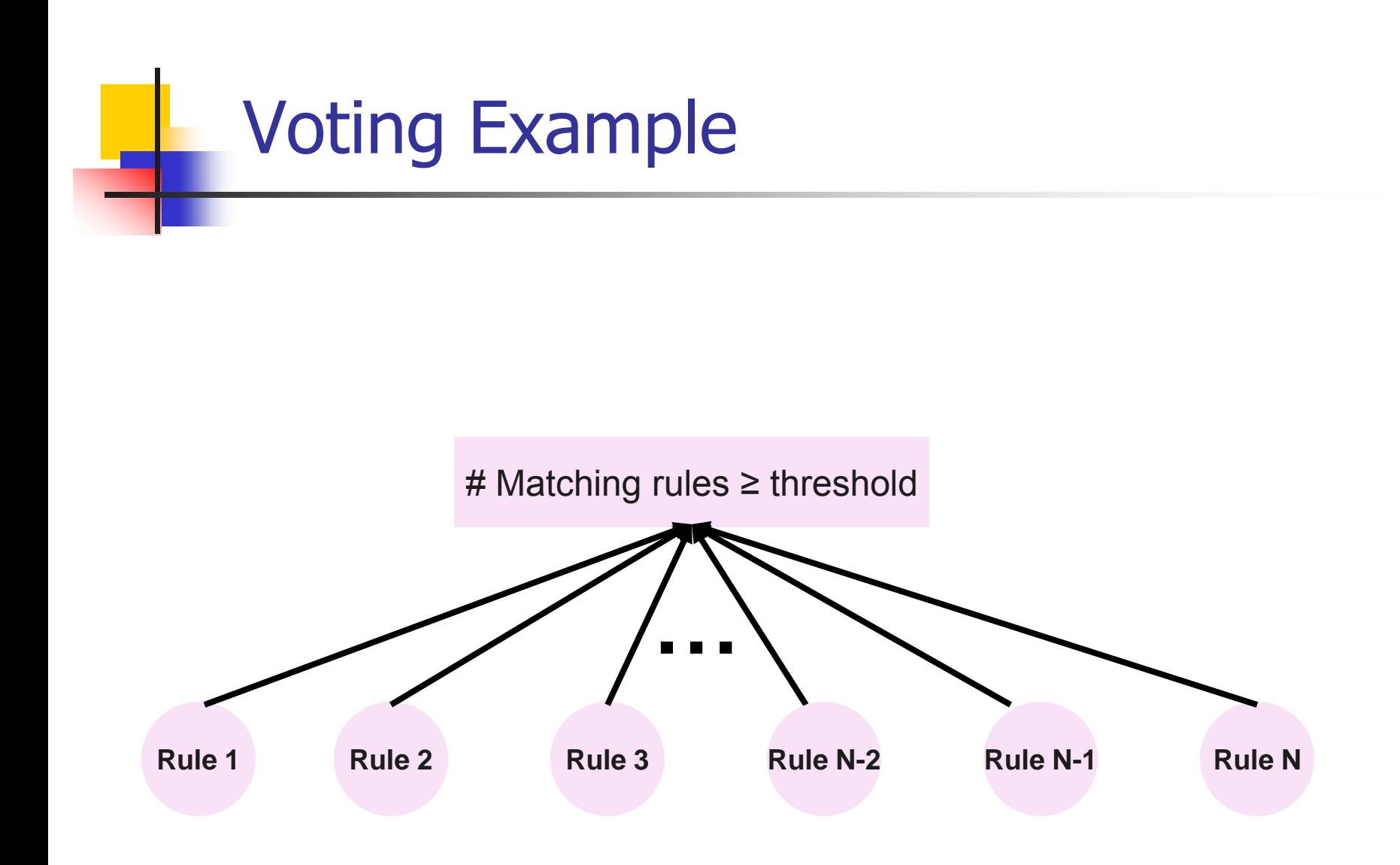

UW WILD Group 62

### Notes on Rule Induction

- When scoring rules, be weary of small sample sizes
	- Use m-estimates as mentioned last week
- Cover-removal is a clever idea for directing the search space
	- **Prone to building rules for each noisy** example
- Bottom-up learning generally is the most accurate – though can be slower

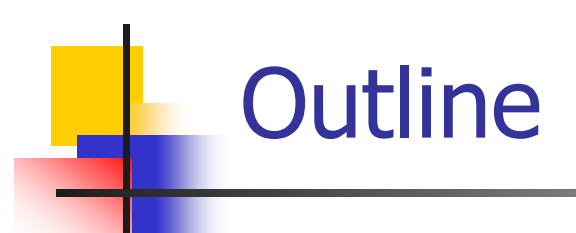

- **Bayes net review**
- **Propositional rule induction**
- **First-order rule induction** 
	- **Notivation and first-order logic**
	- FOIL
	- **Exercise Inverting resolution: Cigol**
	- **Progol**
	- **Applications**

### Learning First-Order Rules

- Why do this?
	- **EXEC** Capture information about related entities
	- Can learn in relational DBs
	- **No longer restricted to fixed-length feature vectors**
- **Can learn rules such as:**  $\mathsf{ancestor}(X,Y) \leftarrow \mathsf{parent}(X,Y)$  $\text{arcestor}(X, Y) \leftarrow \text{parent}(X, Z)$ , ancestor(Z,Y)
- **Prolog programs are sets of such rules**

#### First-Order Rule for Classifying Web Pages

[Slattery, 1997]

```
course(A) \leftarrowhas-word(A, instructor),\neg has-word(A, good),
        link\text{-}from(A, B),has-word(B, \text{assign}),\neg link-from(B, C)
```
Train:  $31/31$ , Test:  $31/34$ 

### First-Order Logic Review

- **Four symbols:** 
	- **Constants:** anna, bob
	- **Variables:** X, Y
	- **Predicates/relations:** friends(X,Y)
	- **Functions:** motherOf(X)
- **Grounding:** Replace all variables by constants
	- **Firmularian** friends(anna,bob)  $\blacksquare$

Note: We are using Prolog notation

### First-Order Logic Review

### **Substition:** Maps variables to constants

- $\Theta = \{x \rightarrow \text{anna}, y \rightarrow \text{bob}\}$
- $\blacksquare$  Θ[mother(X,Y)  $\rightarrow$  parent(X,Y)] is  $motion$   $\rightarrow$  parent(anna,bob)
- **Literal:** A predicate or its negation
- **Formula:** Sets of literals with  $\leftrightarrow$ ,  $\leftarrow$ ,  $\rightarrow$ ,  $\land$ ,  $\lor$ 
	- sister(X,Y)  $\leftrightarrow$  sibling(X,Y)
	- $\blacksquare$  mother(X,Y)  $\rightarrow$  parent(X,Y)

### First-Order Logic Review

- **Clause:** A disjunction of literals
- **Horn-clause:** Clause with zero or one positive literals
- **Definite-clause:** clause with EXACTLY one positive literal
	- $\blacksquare$   $\neg$  mother(X,Y)  $\lor$  parent(X,Y)
- **Theory:** Set of clauses

### First-Order = Relational Database

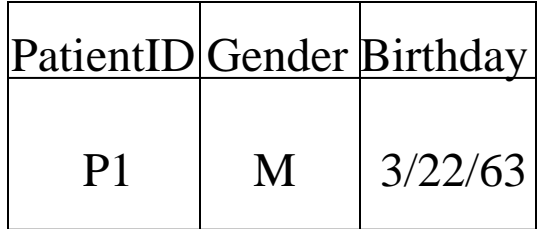

#### patient(p1,m, 3/22/63)

…

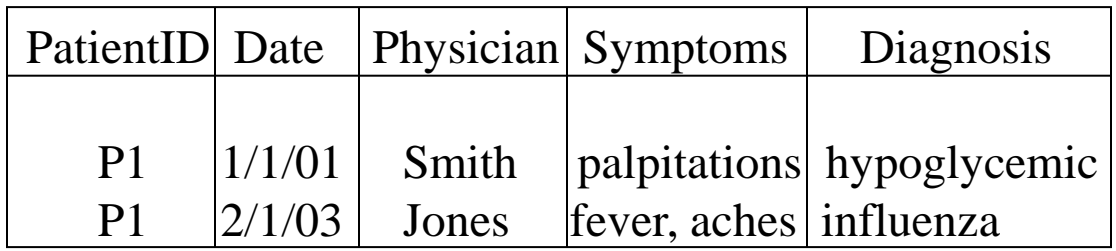

diagnosis(p1, 1/1/01, smith, palpitations, hypoglycemic) diagnosis(p1, 2/1/03, jones, fever, flu) diagnosis(p1, 2/1/03, jones, aches, flu)

## Queries in First-Order Logic

- Selection:
	- millionaire(X)  $\leftarrow$  income(X,Y), Y > 1,000,000
- **Projection:** 
	- father(X)  $\leftarrow$  father(X,Y)
- **Union:** 
	- parent( $X,Y$ ) ← mother( $X,Y$ )
	- parent( $X, Y$ ) ← father( $X, Y$ )
- Can also define cross-product, join, set difference, etc.

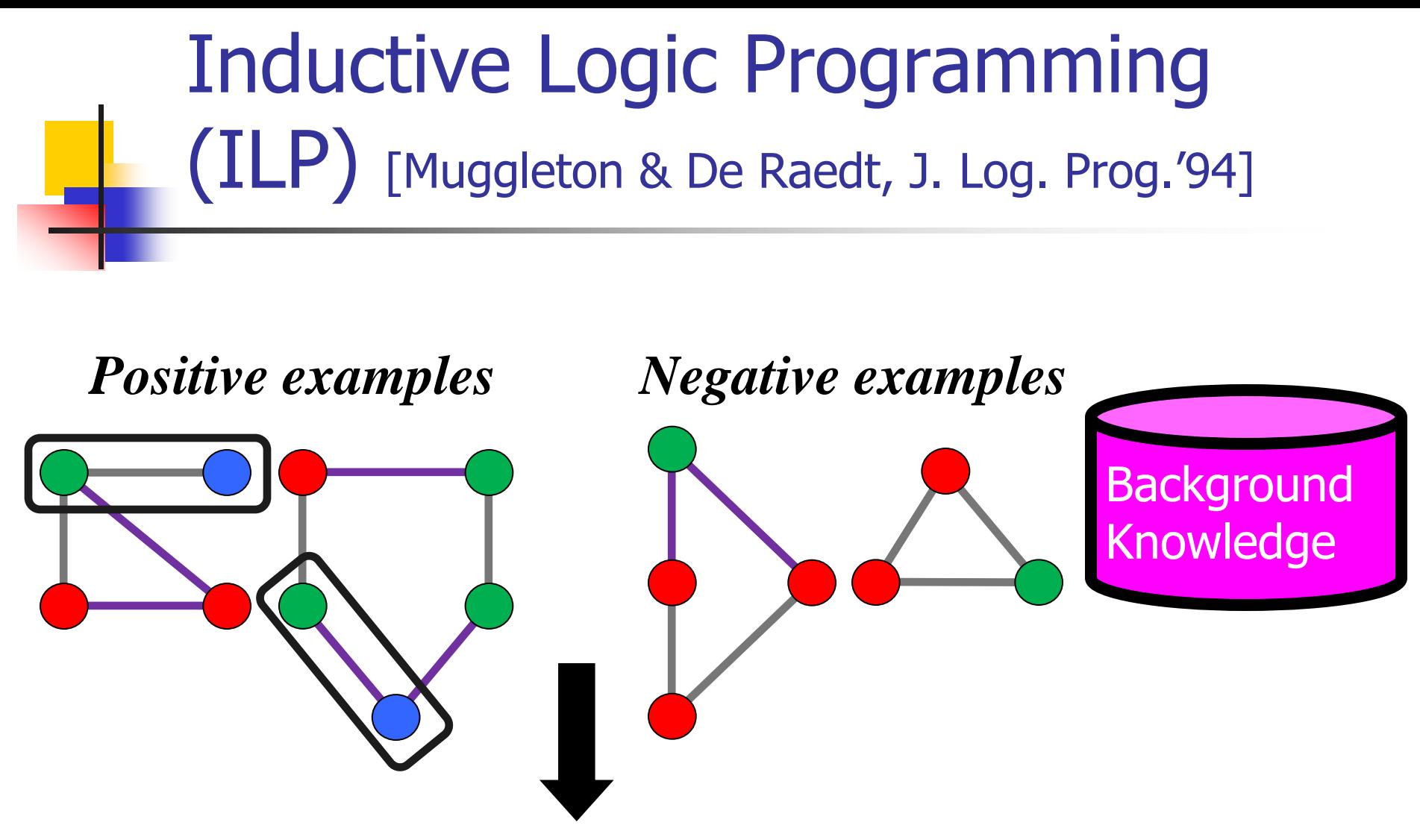

 $pos(g) \leftarrow edge(G, X, Y), color(X, green), color(Y, blue).$ 

Aleph (Srinivasan), Progol (Muggleton), FOIL (Quinlan), etc.
**Given:** Set of positive examples, set of negative examples, background knowledge (BK), all in first-order logic

**Do:** Learn first-order rule set that when combined with BK, entails the positive examples but not the negative examples

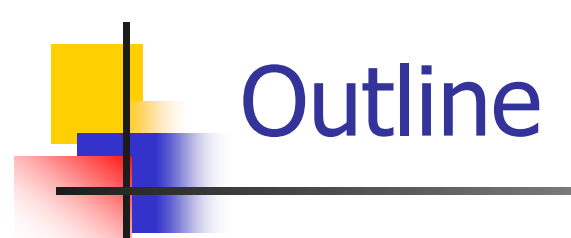

### **Propositional rule induction**

- **First-order rule induction** 
	- **Notivation and first-order logic**
	- FOIL
	- **Exercise Inverting resolution: Cigol**
	- **Progol**
	- **Applications**

## FOIL: First-Order Inductive Learner

- Same as propositional divide-and-conquer except for:
	- Different candidate specializations
	- **Different evaluation function**

# Specializing Rules in FOIL

Learning rule: target( $x_1,...,x_n$ ) ← L<sub>1</sub>,...,L<sub>m</sub> Candidate specializations add new literals

- $\bullet$  Q(V<sub>1</sub>,...,V<sub>r</sub>) such that at least one of V<sub>1</sub>,...,V<sub>r</sub> already appears in the clause
- **Equals(X<sub>i</sub>,X<sub>j</sub>)**, where  $X_i$ , X<sub>j</sub> already appear in the clause
- **The negation of either of the above literals**

# Specializing Rules in FOIL

Target: sibling $(X, Y) \leftarrow$ Predicates: brother, sister, father, etc.  $sibling(X,Y) \leftarrow sister(X,Y)$  $sibling(X,Y) \leftarrow brother(X,Y)$  $sibling(X,Y) \leftarrow sister(X,Z)$  $sibling(X,Y) \leftarrow sister(Z,Y)$  $sibling(X,Y) \leftarrow equals(X,Y)$  $sibling(X,Y) \leftarrow \neg equals(X,Y)$ Legal refinements  $sibling(X,Y) \leftarrow sister(Z,Z)$  $sibling(X,Y) \leftarrow brother(A,B)$  $sibling(X,Y) \leftarrow father(A,B)$ … Illegal refinements

#### Information Gain in FOIL

$$
Foil\_Gain(L, R) \equiv t\left(\log_2{\frac{p_1}{p_1+n_1}}-\log_2{\frac{p_0}{p_0+n_0}}\right)
$$

 $\operatorname{Where}$ 

- L is the candidate literal to add to rule R
- $p_0$  = number of positive bindings of R
- $n_0$  = number of negative bindings of R
- $p_1$  = number of positive bindings of  $R + L$
- $n_1$  = number of negative bindings of  $R + L$
- $t =$  no. of positive bindings of R also covered by  $R + L$

#### **FOIL Example**

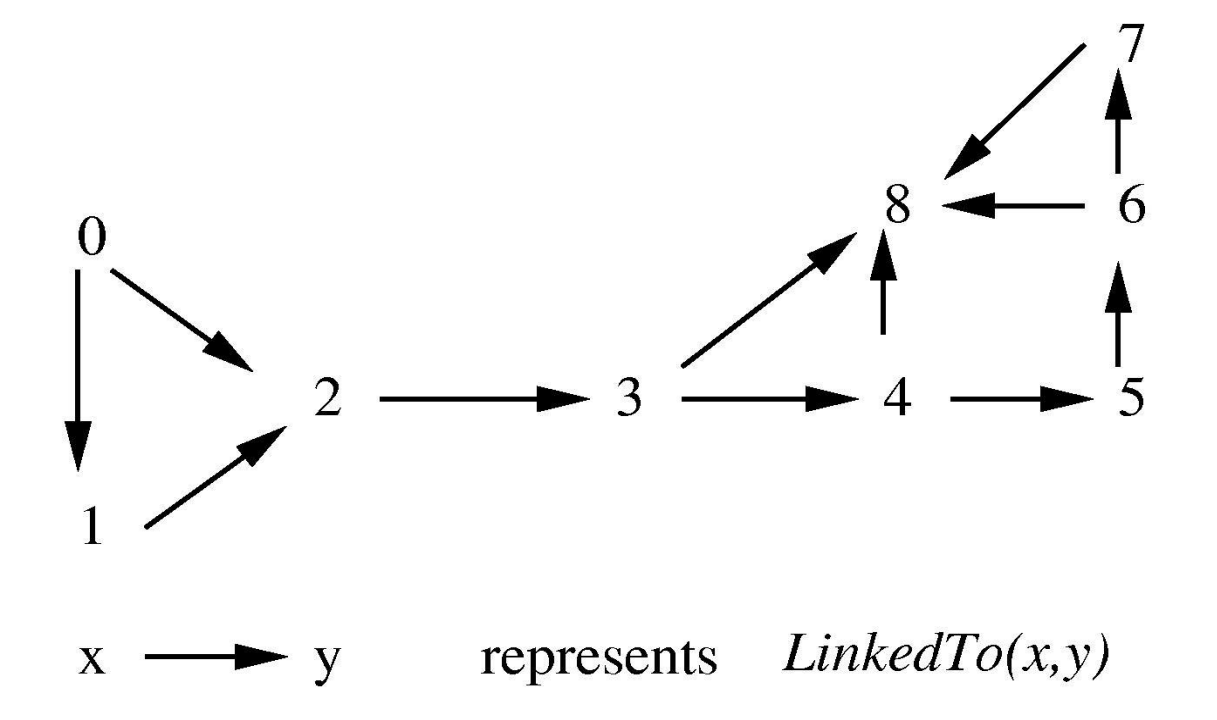

# FOIL Example

canReach(0,1) canReach(0,2) canReach(0,3) canReach(0,4) canReach(0,5) **Positive Examples** 

¬canReach(1,0) ¬canReach(2,1) ¬canReach(2,0) ¬canReach(3,2) ¬canReach(3,1) **Negative** Examples

Representing negative info: 1. Encode -linkedTo(3,1) 2. Absence implies fact is false

linkedTo(0,1) linkedTo(0,2) linkedTo(1,2) linkedTo(2,3) linkedTo(3,4) **Background** Knowledge

… canReach(7,8)

… ¬canReach(8,7)

… linkedTo(7,8)

**Target function:** canReach(X,Y) true iff there is a directed path from X to Y

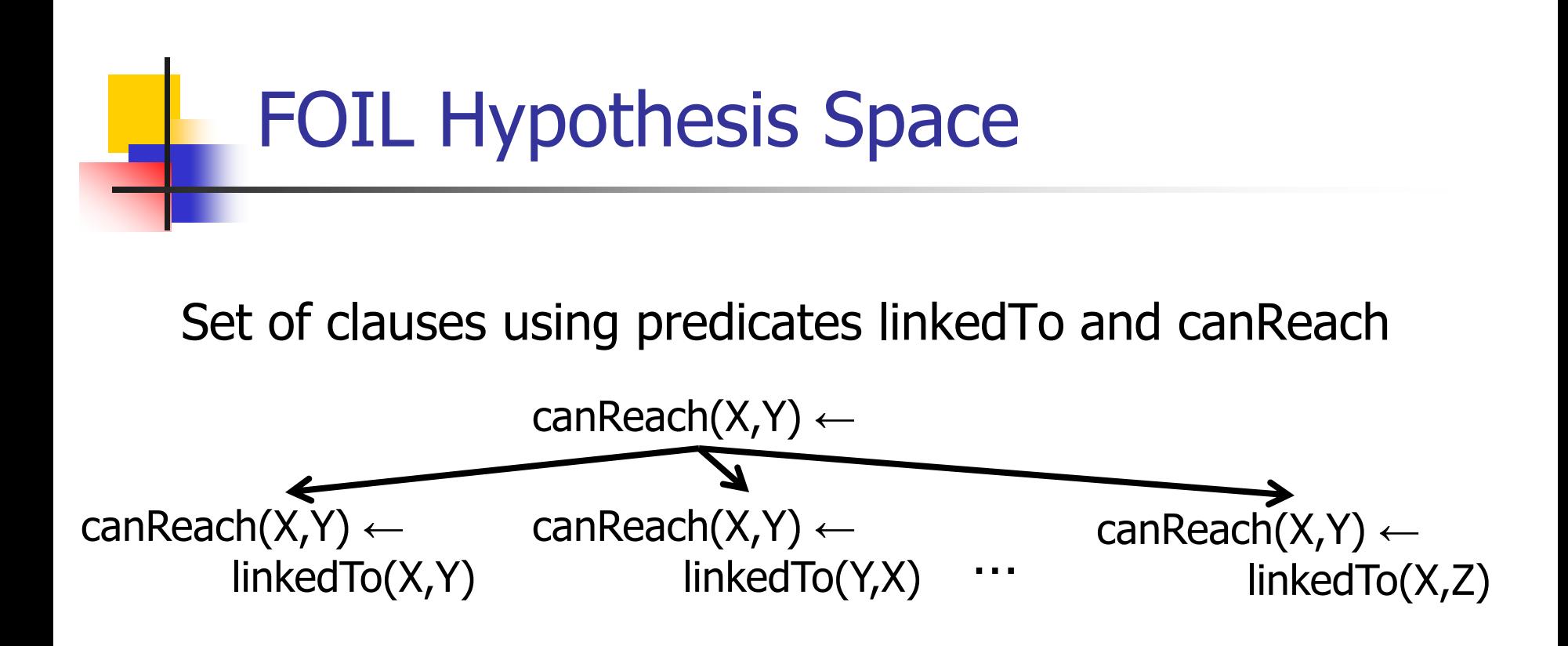

Even for small problem the hypothesis space can be large!

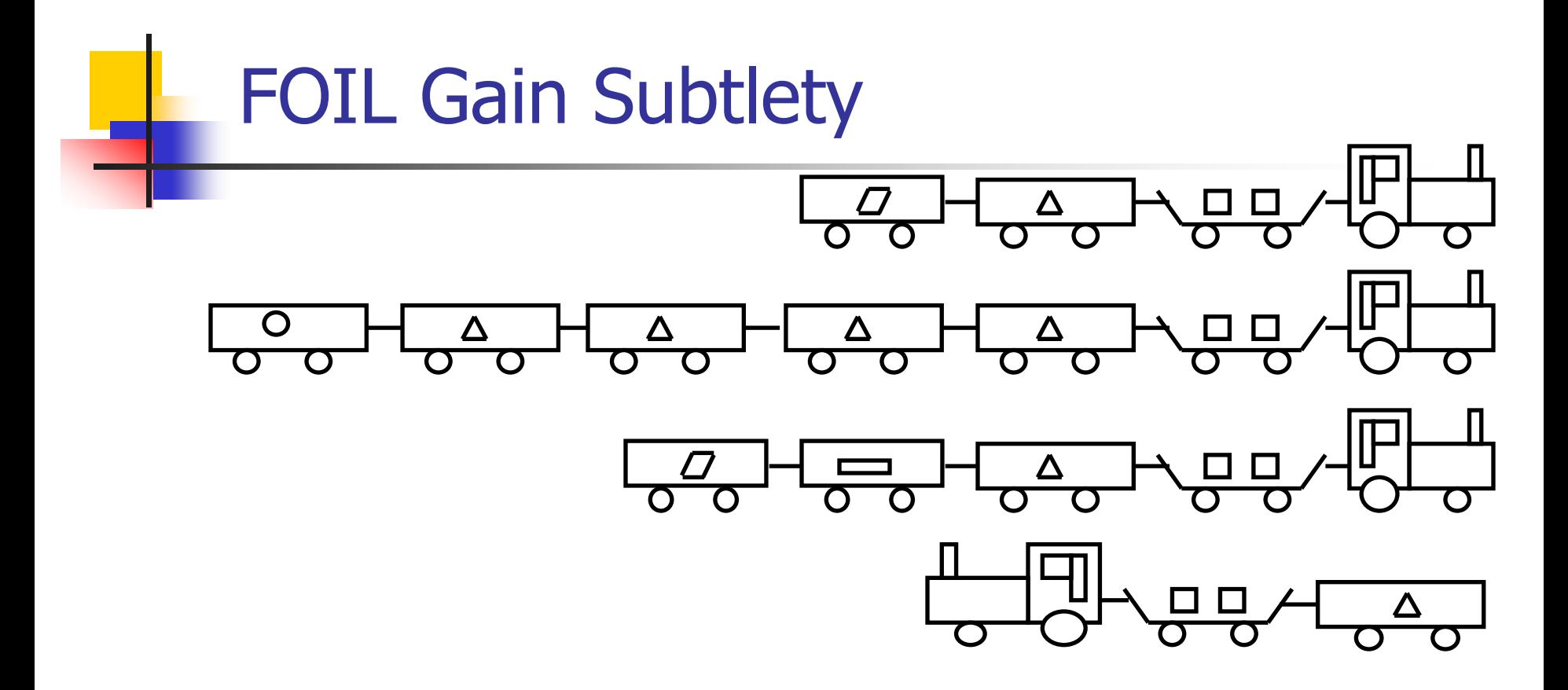

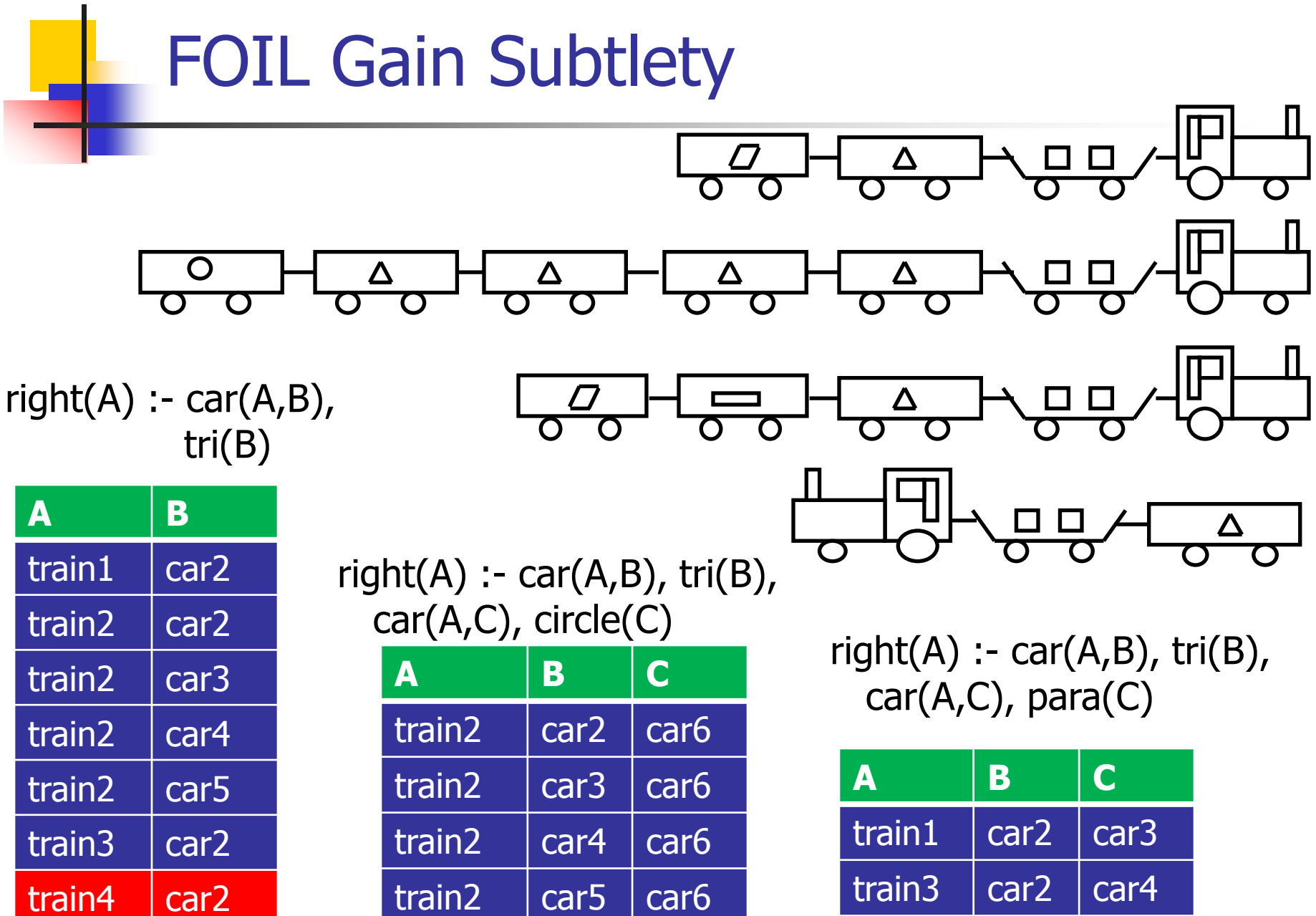

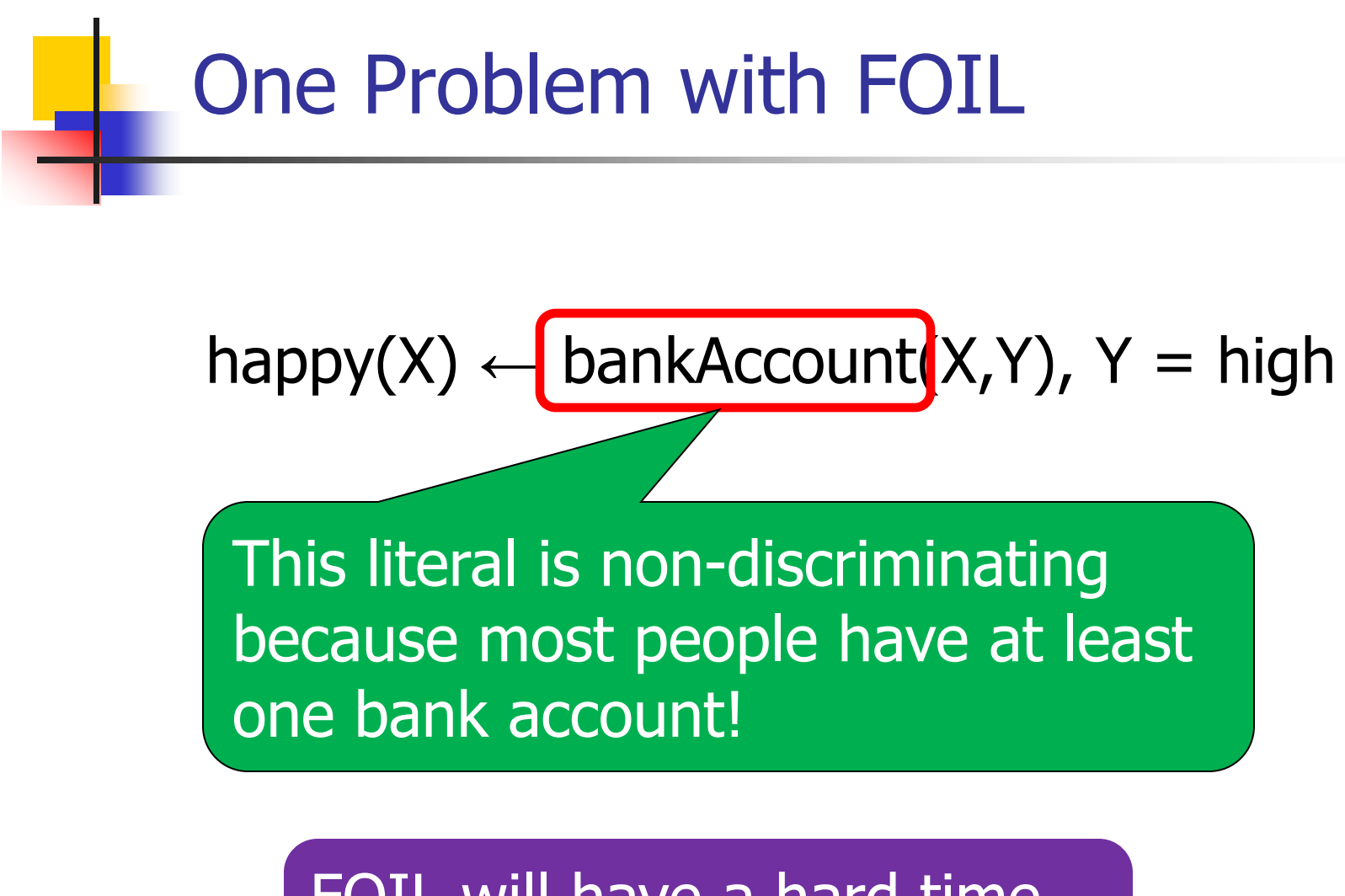

FOIL will have a hard time learning this clause

# Overcoming Greedy Search's Myopia

- Solution 1: One-step lookahead
	- **Try all pairs of candidate literals**
	- **Prohibitively slow**
- Solution 2: Restrict lookahead to template clauses [i.e., only consider things of a certain form]
	- $\blacksquare$  E.g., R(A,B)  $\wedge$  S(B,C)

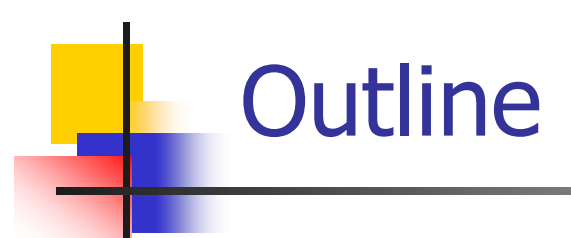

### **Propositional rule induction**

- **First-order rule induction** 
	- **Notivation and first-order logic**
	- FOIL
	- **Exercise Inverting resolution: Cigol**
	- **Progol**
	- **Applications**

# Types of Logical Reasoning

### **Deduction**

- Given: Rule set, antecedents
- Do: Derive consequents
- **Induction:** 
	- Given: Possible antecedents and conquents
	- Do: Discover rules (map (sets) antecedents to consequents)
- **Abduction** 
	- Given: Rule sets, consequents
	- Do: Infer which antecedents are true

Induction is finding  $h$  such that

$$
(\forall \langle x_i, f(x_i) \rangle \in D) \; B \land h \land x_i \vdash f(x_i)
$$

where

- $\bullet$   $x_i$  is *i*th training instance
- $f(x_i)$  is the target function value for  $x_i$
- $\bullet$  B is other background knowledge

So let's design inductive algorithm by inverting operators for automated deduction.

"Pairs of people  $\langle u, v \rangle$  such that child of u is v"

$$
f(x_i): \quad Child(Bob, Sharon)
$$
  
\n
$$
x_i: \quad Male(Bob), Female(Sharon), Father(Sharon, Bob)
$$
  
\n
$$
B: \quad Parent(u, v) \leftarrow Father(u, v)
$$

What satisfies  $(\forall \langle x_i, f(x_i) \rangle \in D)$   $B \wedge h \wedge x_i \vdash f(x_i)$ ?

$$
h_1: \quad Child(u, v) \leftarrow Father(v, u)
$$
  

$$
h_2: \quad Child(u, v) \leftarrow Parent(v, u)
$$

We have mechanical *deductive* operators  $F(A, B) = C$ , where  $A \wedge B \vdash C$ 

Need *inductive* operators

 $O(B, D) = h$  where  $(\forall \langle x_i, f(x_i) \rangle \in D)$   $(B \wedge h \wedge x_i) \vdash f(x_i)$ 

Positives:

- Subsumes earlier idea of finding h that "fits" training data
- Domain theory  $B$  helps define meaning of "fit" the data

 $B \wedge h \wedge x_i \vdash f(x_i)$ 

• Suggests algorithms that search  $H$  guided by  $B$ 

Negatives:

• Doesn't allow for noisy data. Consider

 $(\forall \langle x_i, f(x_i) \rangle \in D)$   $(B \wedge h \wedge x_i) \vdash f(x_i)$ 

- First order logic gives a *huge* hypothesis space  $H$ 
	- $\rightarrow$  Overfitting
	- $\rightarrow$  Intractability of calculating all acceptable h's

### Deduction: Resolution Rule

- **Step 1:** Given clauses  $C_1$  and  $C_2$  find literal  $L$ from  $C_1$  such that  $\neg L$  appears in  $C_2$
- **Step 2:** Form resolvent C by including all literals  $C_1$  and  $C_2$  except for L and  $\neg L$
- **More precisely, the resolvent C is:**  $C = (C_1 - \{L\}) U (C_2 - \{L\})$ where – is set difference and U is union

## Deductive Resolution Example

$$
\frac{\neg P \lor Q \lor \neg S \lor \neg T}{\neg P \lor Q \lor S \lor \neg T}
$$
\n
$$
\frac{\neg P \lor Q \lor S \lor \neg T}{\neg P \lor Q \lor \neg T}
$$

94

## Inverted Resolution (Propositional)

- Given clauses  $C_1$  and C, find literal L that occurs in  $C<sub>1</sub>$  but not  $C$
- Form clause  $C_2$  by including the following literals  $C_2 = (C - (C_1 - \{L\})) U \{-L\}$

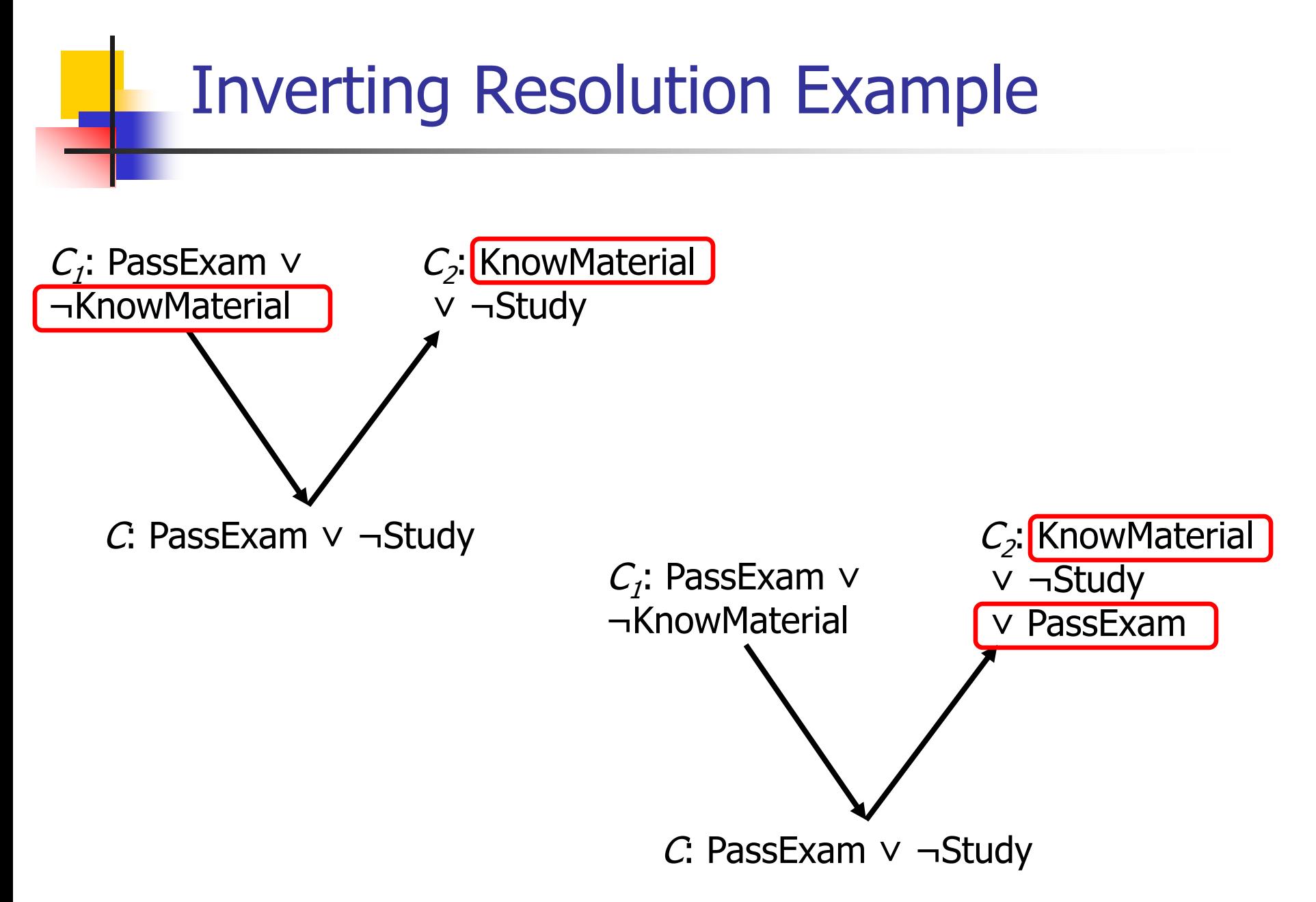

## First-Order Resolution

- **Step 1:** Find literal  $L_1$  from clause  $C_1$ , literal  $L_2$ from clause  $C_2$  and substitution  $\Theta$  such that  $L_1\Theta = -L_2\Theta$
- **Step 2:** Form resolvent C by including all literals
	- **From**  $C_1\Theta$
	- **From**  $C_2\Theta$
	- **Except from**  $L_1\Theta$  **and**  $\neg L_2\Theta$
- **More precisely, the resolvent C is:**  $C = (C_1 - \{L_1\})\theta U (C_2 - \{L_2\})\theta$

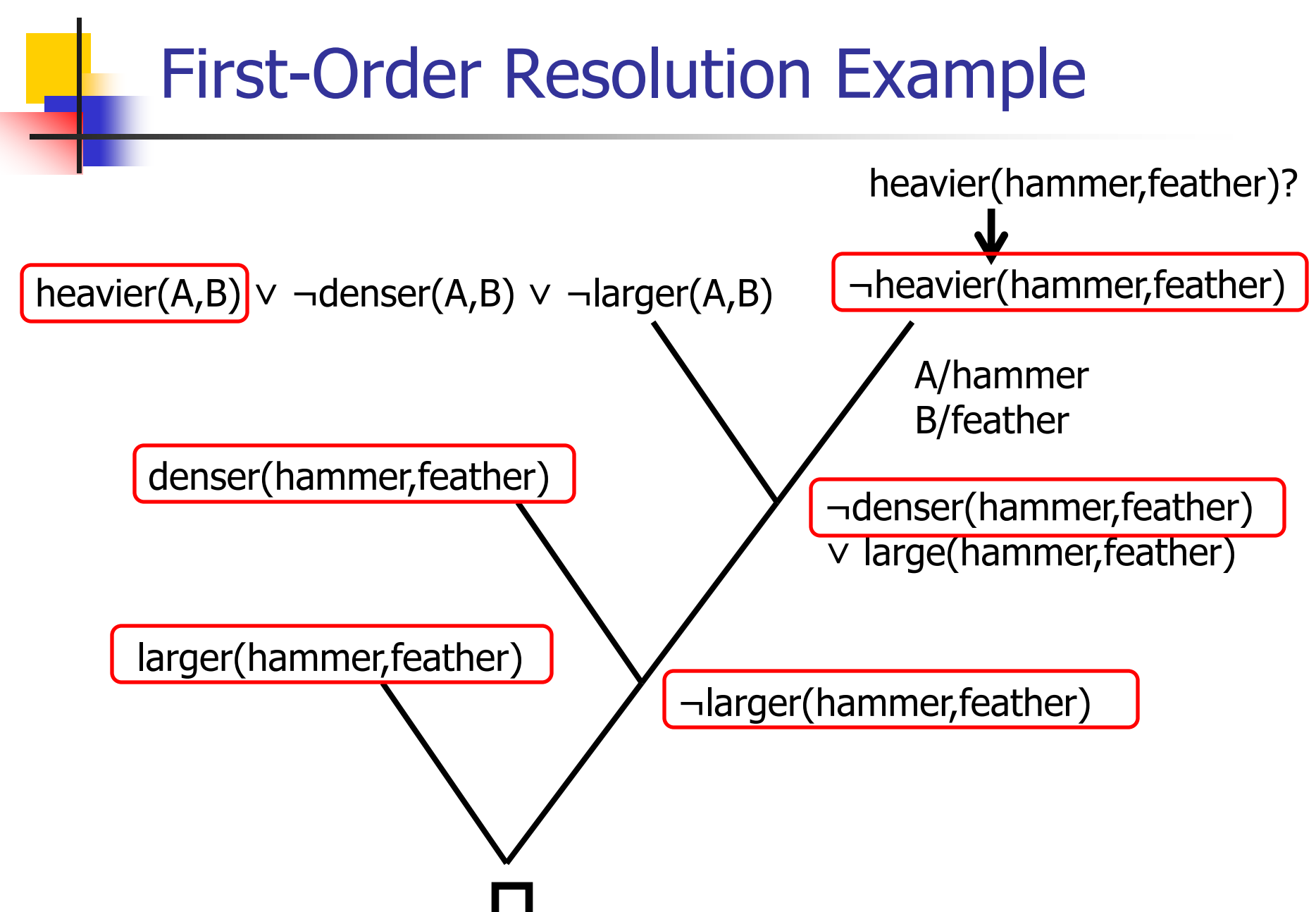

### Inverting First-Order Resolution

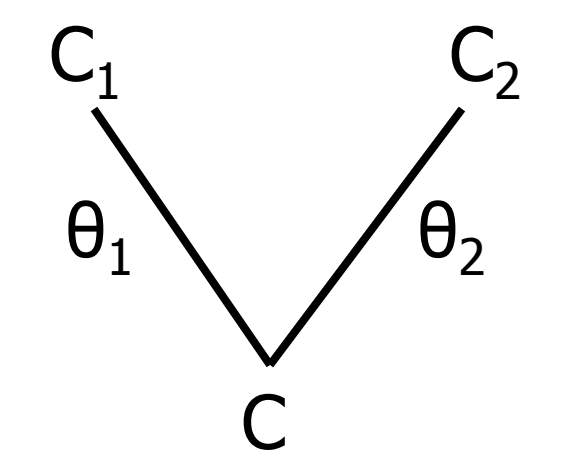

 $C = (C_1 - \{L_1\})\theta \cup (C_2 - \{L_2\})\theta$  $\theta = \theta_1 \theta_2$ 

- 1.  $C (C_1 \{L_1\})\theta_1 = (C_2 \{L_2\})\theta_2$
- 2.  $C_2 \{L_2\} = (C (C_1 \{L_1\}) \theta_1)\theta_2^{-1}$
- 3.  $C_2 = (C (C_1 \{L_1\}) \theta_1)\theta_2^{-1} U \{L_2\}$
- 4.  $C_2 = (C (C_1 \{L_1\}) \theta_1)\theta_2^{-1} U \{\neg L_1 \theta_1 \theta_2^{-1}\}$

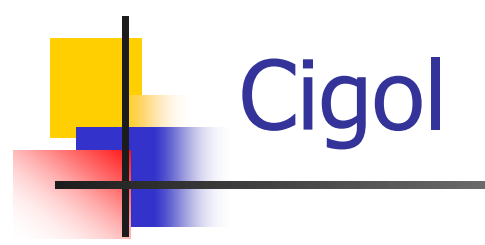

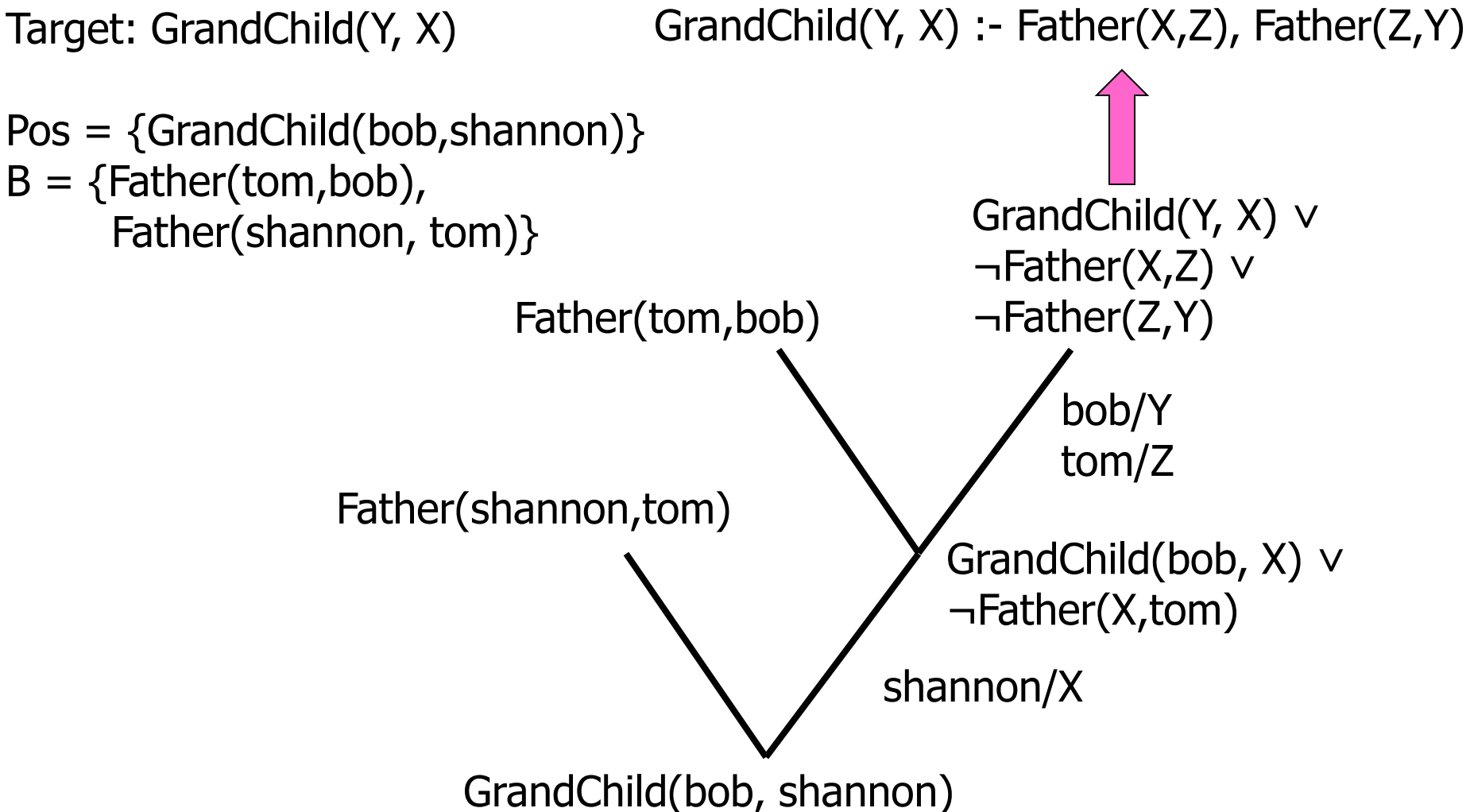

# Cigol: Pros and Cons

- **Pros** 
	- Search can be more focused on effiecent
	- **Can perform predicate invention**
- Cons
	- **Inverse resolution has many choices at each step**
	- Does not make full use of data
	- **Involves a human in the loop**

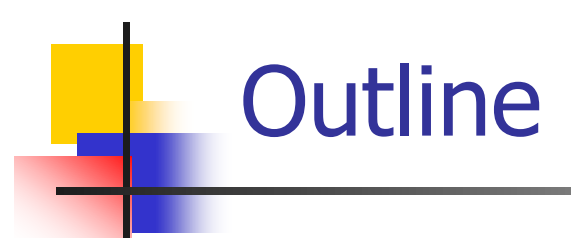

### **Propositional rule induction**

- **First-order rule induction** 
	- **Notivation and first-order logic**
	- FOIL
	- **Exercise Inverting resolution: Cigol**
	- **Progol**
	- **Applications**

Can We Combine Inverse Entailment and Top-Down Search?

- Can view this as mixed top-down and bottomup approach
- **Problem:** It is undecidable in general whether:
	- $C1 \in C2$
	- $\blacksquare$   $\top \wedge C1$   $\vdash$  example
- Solution: Use *subsumption* rather than implication
- Literal L1 subsumes L2 iff there exists a substitution  $\theta$  such that  $L1\theta = L2$
- **Examples**  $p(f(X),X)$  subsumes  $p(f(a),a)$

 $p(f(X),X)$  does not subsume  $p(f(a),b)$ 

## Subsumption for Clauses

- **Clause C<sub>1</sub>** subsumes clause C<sub>2</sub> iff there exists a substitution  $\theta$  such that  $C_1\theta$  subset  $C_2$
- **Examples** 
	- $p(X, Y)$  v  $p(Y, Z)$  subsumes  $p(W, W)$  $p(X,Y)$  v  $p(Y,Z)$  subsumes  $p(X,Y)$  v  $p(Y,Z)$  v  $q(Z)$
- If  $C_1$  subsumes  $C_2$  then  $C_1$  implies  $C_2$ (opposite is not true)

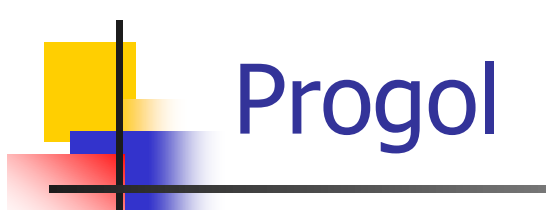

- **Learn hypothesis of definite clauses**
- **User provides sets of predicates, functions,** forms of arguments for each
- **Nile positive examples remain uncovered** 
	- **Randomly pick positive example as seed, clause** MUST cover this example
	- **Build 'bottom' or most specific clause**
	- **General to specific search** 
		- **If clause covers negative examples, then refine it**
		- Score(clause) =  $|pos$  covered $|$   $|neg$  covered $|$

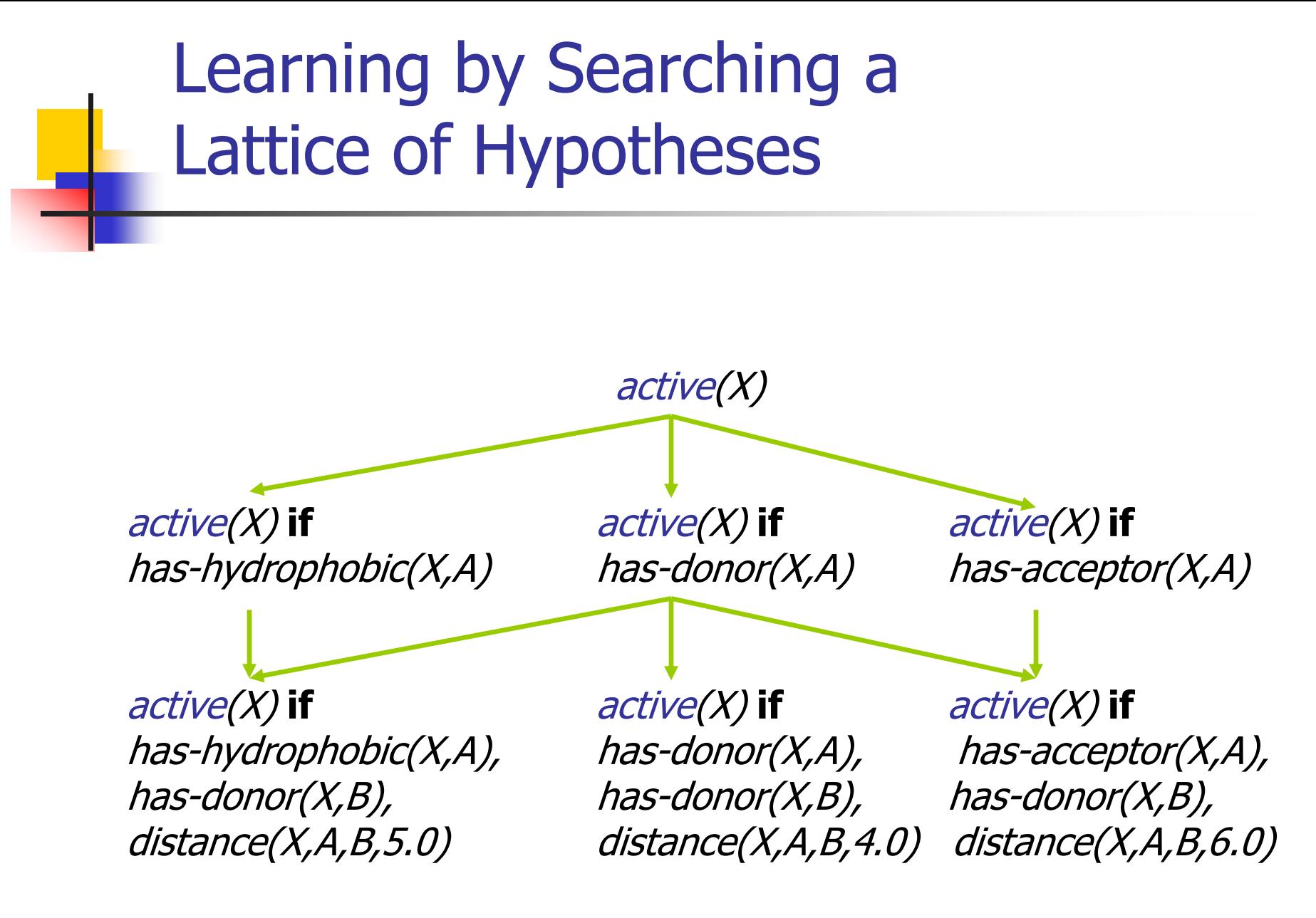

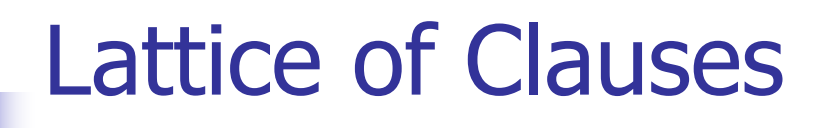

- We can construct a lattice of clauses
- **Ordering is subsumption** 
	- **We group clauses into variants;**
	- **Top: Call everything positive**
	- Bottom: Bottom clause
- **Intuition: Top-down search through space of** clauses that inverse entailment could generate for an example
## Refinement Operators

■ Rewrite a clause to make it more specific

- Goals for a refinement operator
	- Finite
	- Complete
	- Not redundant
- Not possible to get all three!

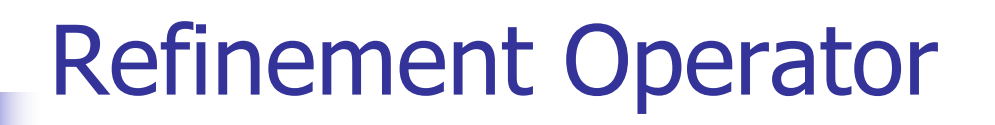

- Ground a variable to a constant (function)
- Rename a variable to one that already exists in clause
- **Add a new literal that introduces new variables**

Note: This is complete and finite

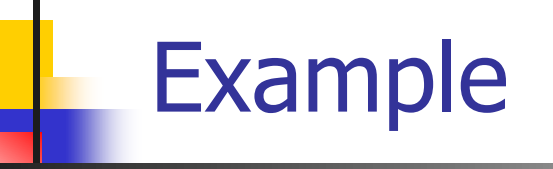

- First, consider IMDB as a problem
- **Nork in groups for 5 minutes**
- **Think about** 
	- **Nhat algorithmic approach would you use** for this problem?
	- **Nhat are the pros and cons of the selected** approach?

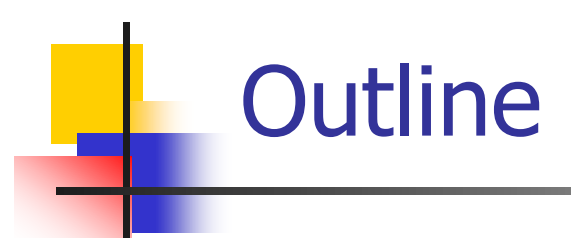

#### **Propositional rule induction**

- **First-order rule induction** 
	- **Notivation and first-order logic**
	- FOIL
	- **Exercise Inverting resolution: Cigol**
	- **Progol**
	- **Applications**

# Application: Drug Design

**Part "Drugs" are small molecules that affect disease** by binding to a target protein in the body

- **Machine Learning is useful in drug design in** several ways
	- **IDENTIFY Larget proteins using gene expression** analysis
	- **Find target structure by analyzing X-ray** crystallography data (DiMaio et al. 2006)
	- **Find potential binding agents by analyzing known** drugs (3D-QSAR) (Jain et al. 1994)

# The Problem of 3D-QSAR

**3**-**D**imensional **Q**uantitative **S**tructure-**A**ctivity **R**elationships

**Given:** 3-dimensional structures of low-energy conformations of molecules, and their known binding affinities to target

**Do:** Learn a model to predict binding affinity for new molecules to this target

# Binding Mechanism

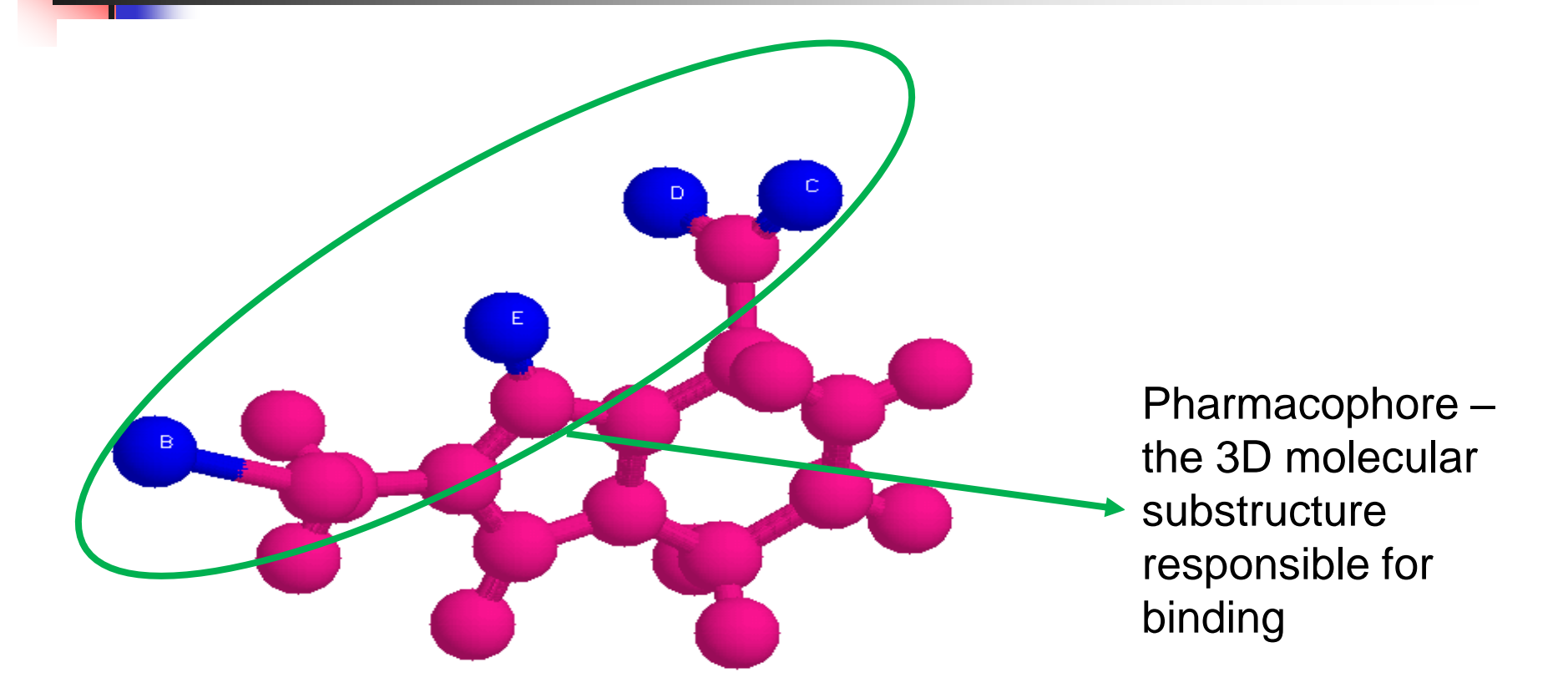

Conformation of an Angiotensin-Converting Enzyme (ACE) inhibitor

## Background Knowledge

atom(m1,a1,o,6.0,-2.5,1.8). atom(m1,a2,c,0.6,-2.7,0.3). atom(m1,a3,s,0.4,-3.5,-1.3).

… bond(m1,a1,a2,1). bond(m1,a2,a3,1).

…

- Free to declare rules that use low level molecular descriptions
	- Benzene rings, hydrogen donors, hydrogen acceptors, hydrophobic groups, etc.

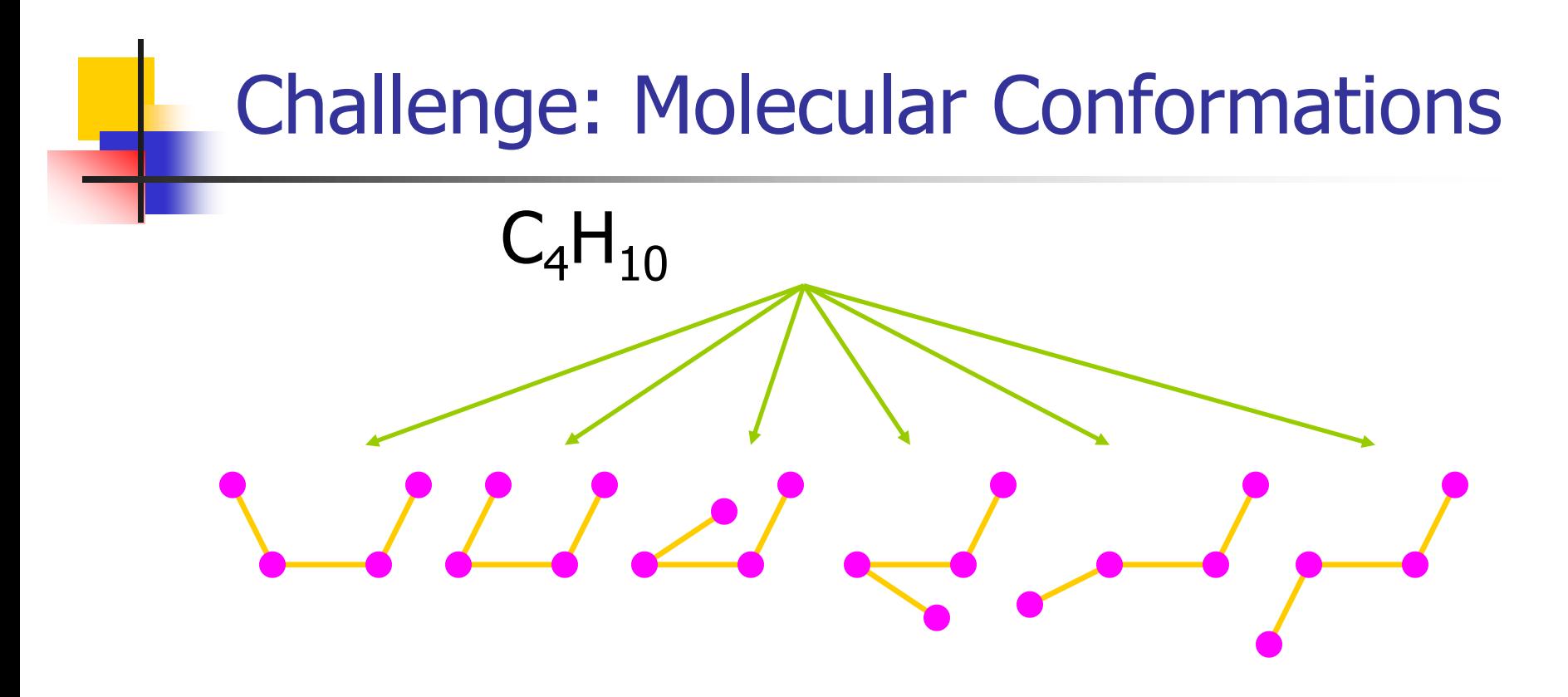

#### Low energy conformations more likely

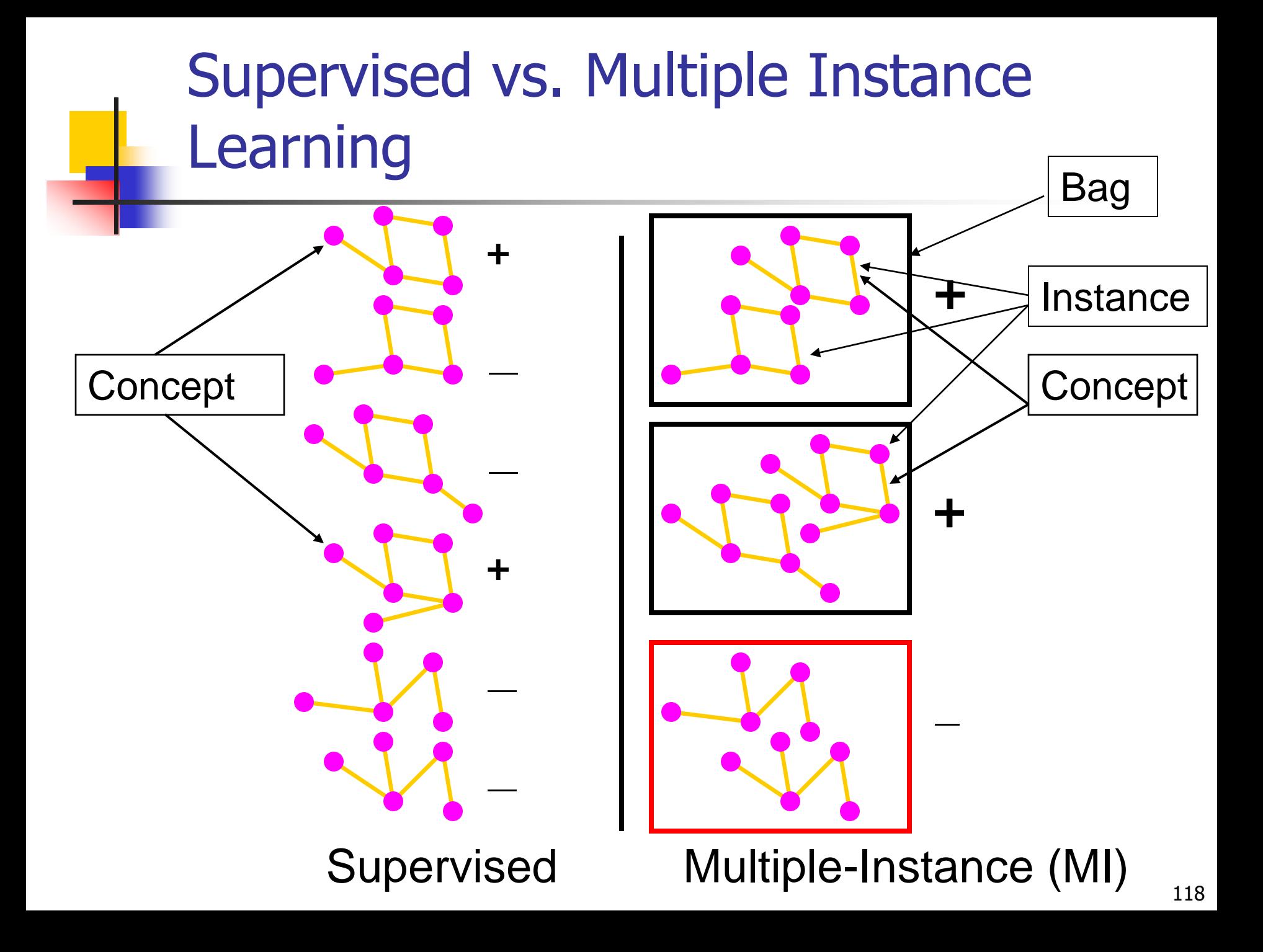

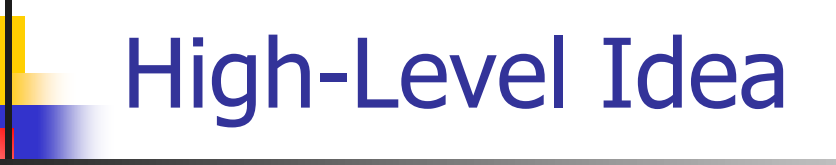

■ ILP constructs features for a regression model

$$
y_i = \sum_k b_k R_{ik} + b_0
$$

- **Used in practice** 
	- Gets good results
	- **Better 'hit' rate**
	- **Discover biologically relevant information**

#### Thermolysin: Blood Pressure

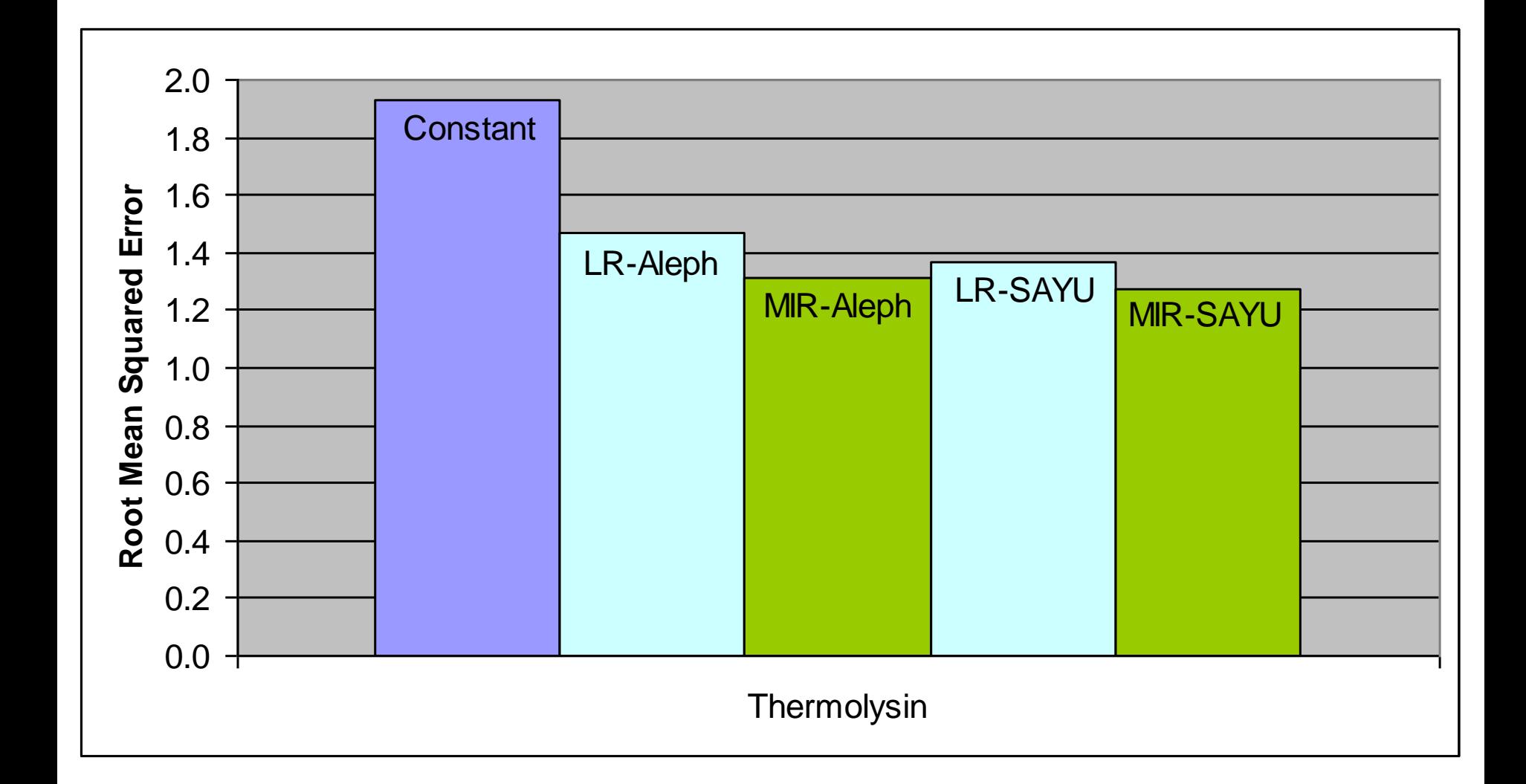

# Application: Mammography

- **Provide decision support for radiologists**
- **Number** Variability due to differences in training and experience
- **Experts have higher cancer detection and fewer** benign biopsies
- **Shortage of experts**

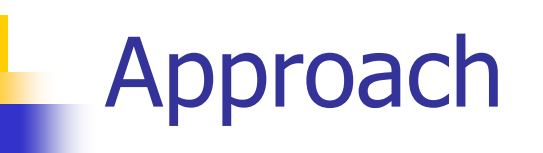

Combine three things

- **Forward feature selection**
- **Inductive logic programming to propose** features
- **Tree-augmented naïve Bayes as statistical** model

Simple idea, but excellent performance

# Rule Induction Summary

- Rules grown by adding one antecedent at a time to the rule body
	- **Nany search strategies**
	- **Many score functions**
- Rule sets grown by adding rule at a time
- Rules can either be proposition or first-order
- **Alternative idea: Learn by inverting resolution**
- Rule learning applied to many real-world apps

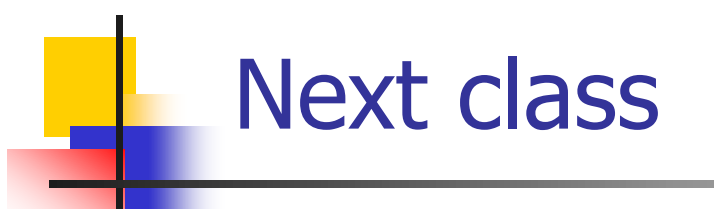

- **Homework 2 is due!**
- **Homework 1 review**
- **Perceptrons**
- **Neural networks**
- Read Mitchell, Chapter 4

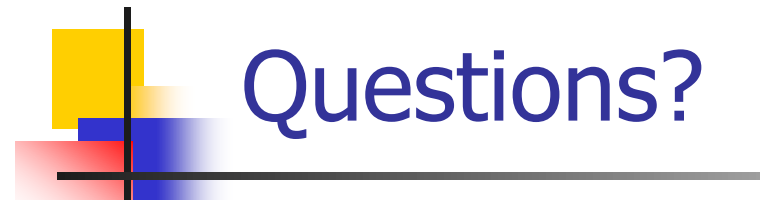